### Programación Orientada a Servicios

#### Introducción a los Servicios Web

Programa de **Ingeniería en Computación** UAM – Azcapotzalco

A cargo de: Dra. Maricela Claudia Bravo Contreras mcbc@correo.azc.uam.mx

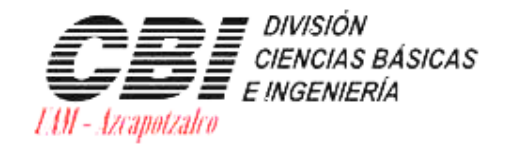

 $\circ$ 

asa abierta al tiempo Universidad Autónoma Metropolitana

Azcapotzalco

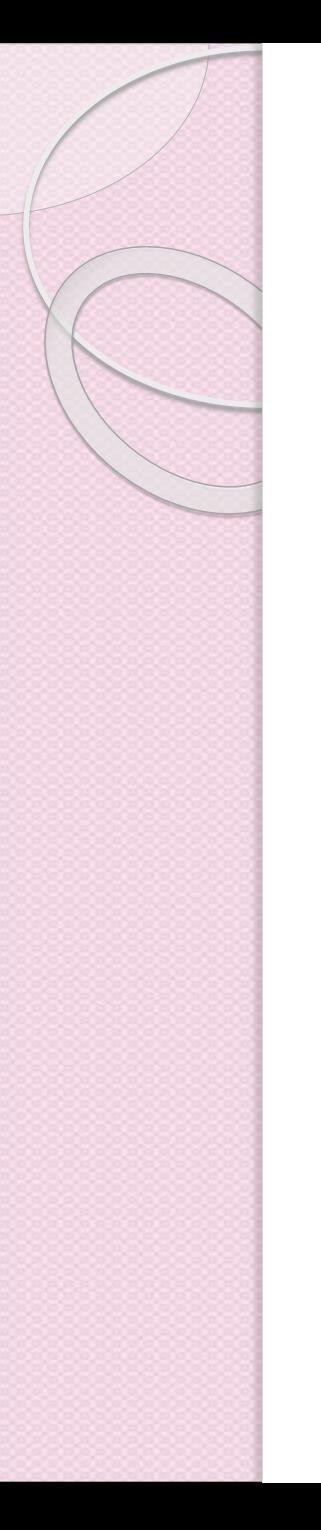

# Servicios Web

- Un **servicio web** es una tecnología que utiliza un conjunto de protocolos y estándares que sirven para intercambiar datos entre aplicaciones.
- Aplicaciones desarrolladas en lenguajes de programación diferentes, y ejecutadas sobre cualquier plataforma, pueden utilizar los servicios web para intercambiar datos en redes públicas o privadas.

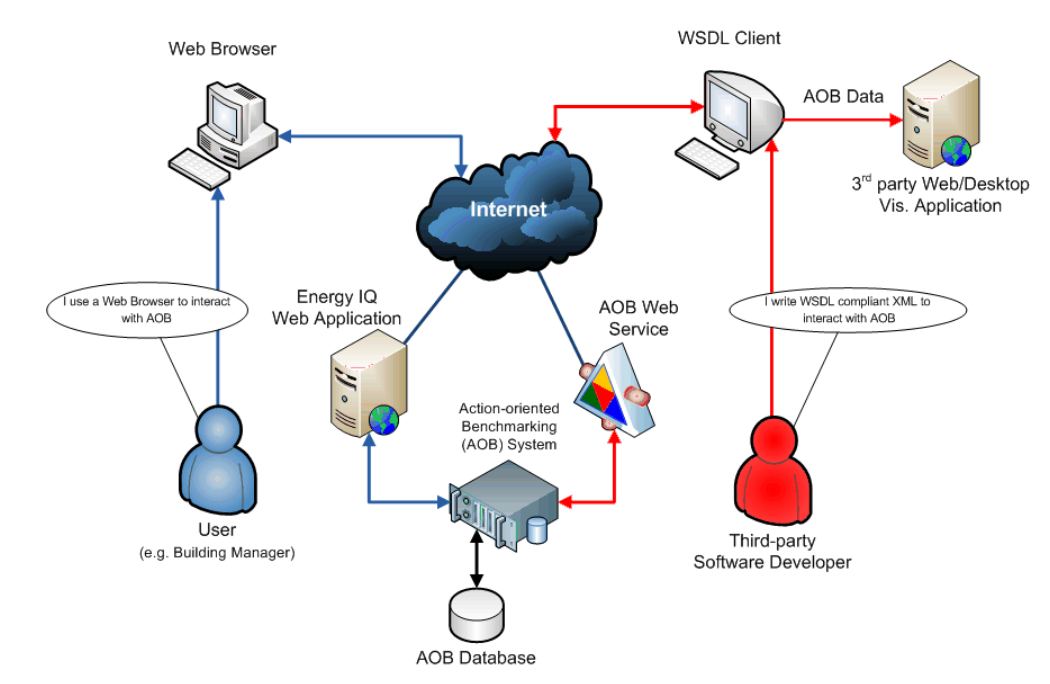

## ¿Qué es un Servicio Web?

3

• Componente de software reutilizable y distribuido que ofrece una funcionalidad concreta, independiente tanto del lenguaje de programación en que está implementado como de la plataforma de ejecución.

 Componente de aplicación programable al que se puede acceder mediante protocolos estándar de Internet.

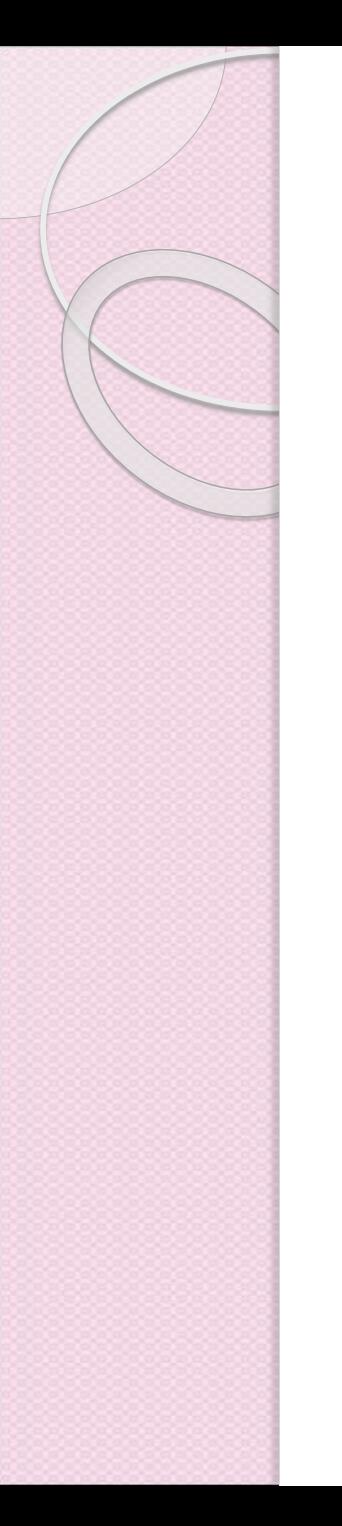

# Introducción a los WS

Arquitecturas Distribuidas

- Objetos distribuidos para aplicaciones complejas
- Alternativas principales
	- DCOM (Microsoft)
	- CORBA (OMG)
	- RMI (Sun-Oracle)

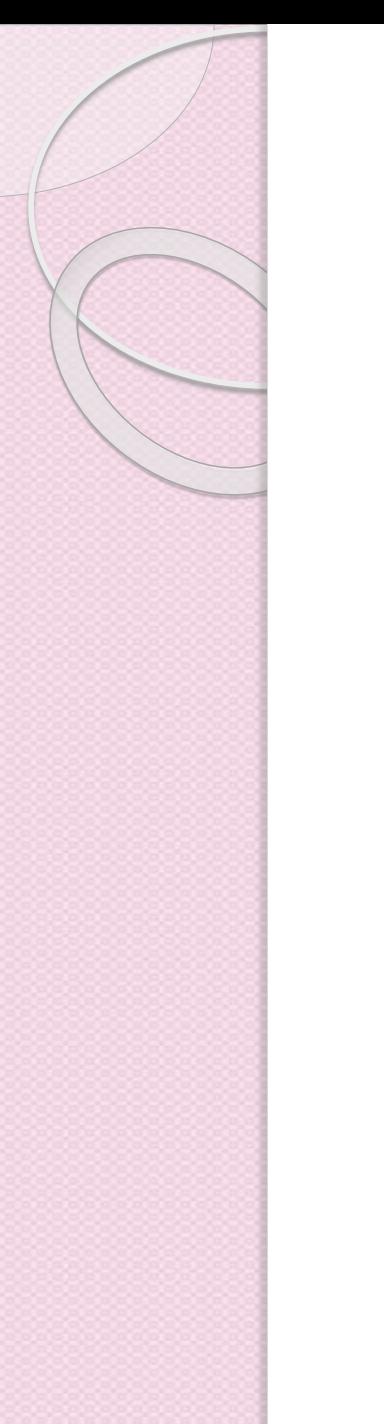

#### Introducción a los WS Arquitecturas Distribuidas (DCOM)

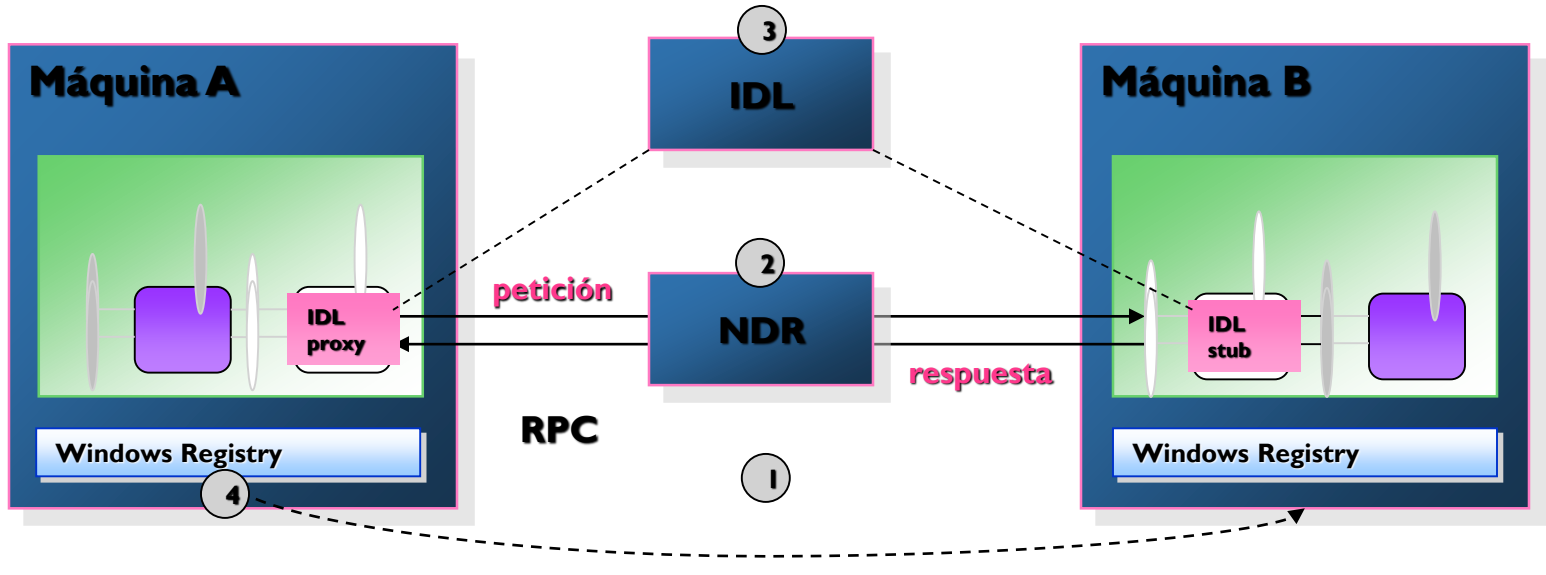

**Inspección máquina B**

- **1 2 Protocolo de comunicaciones Formato de mensaje**
- 
- **3 Lenguaje de descripción**
- **4 Mecanismo de localización**

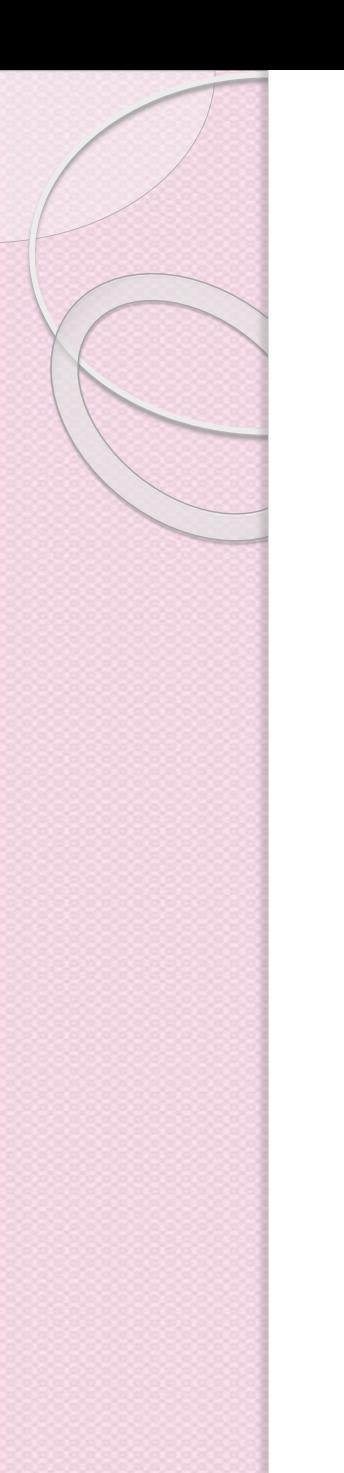

#### Introducción a los WS Arquitecturas Distribuidas (CORBA)

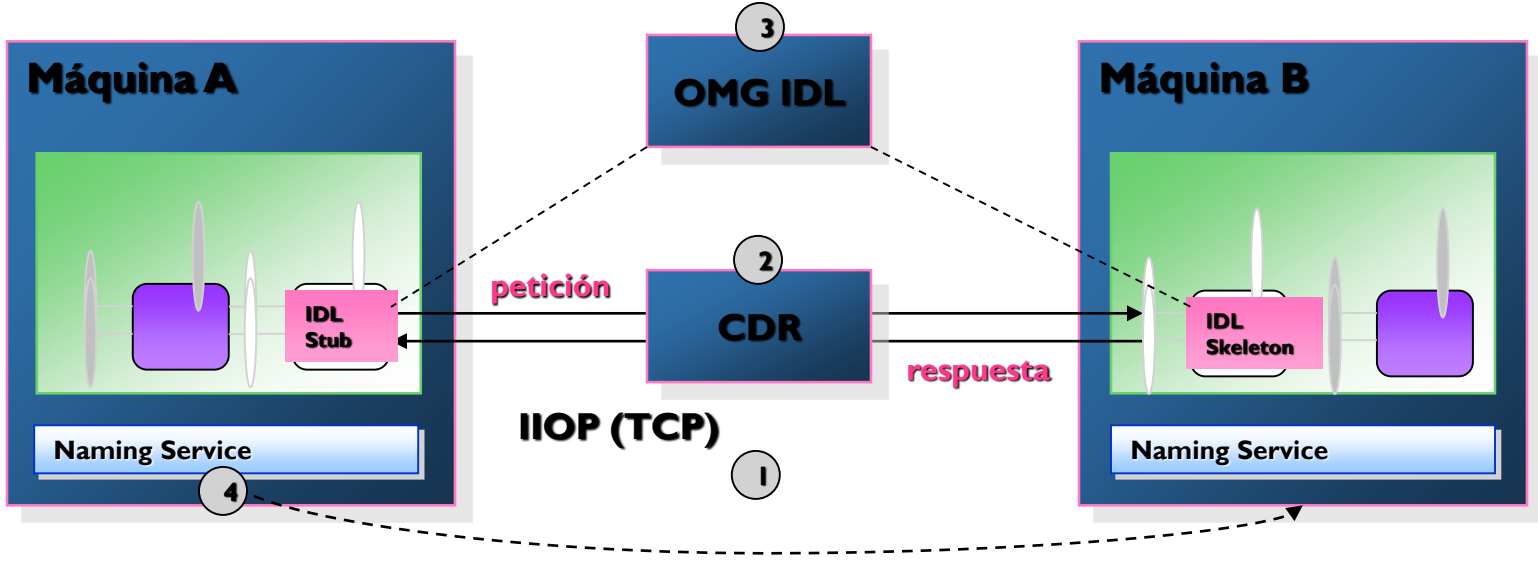

**Inspección máquina B**

- **1 2 Protocolo de comunicaciones Formato de mensaje**
- **3 Lenguaje de descripción**
- **4 Mecanismo de localización**

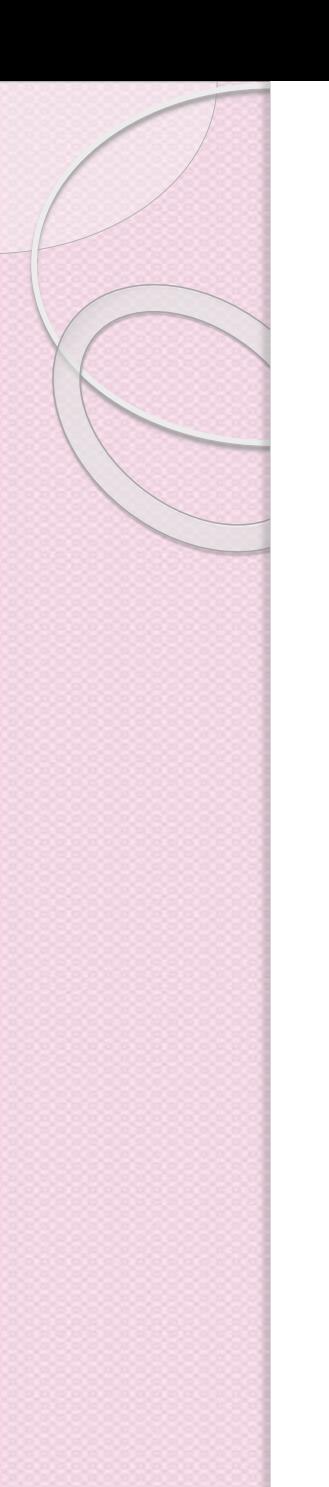

# Introducción a los WS

#### Arquitecturas Distribuidas (Java RMI)

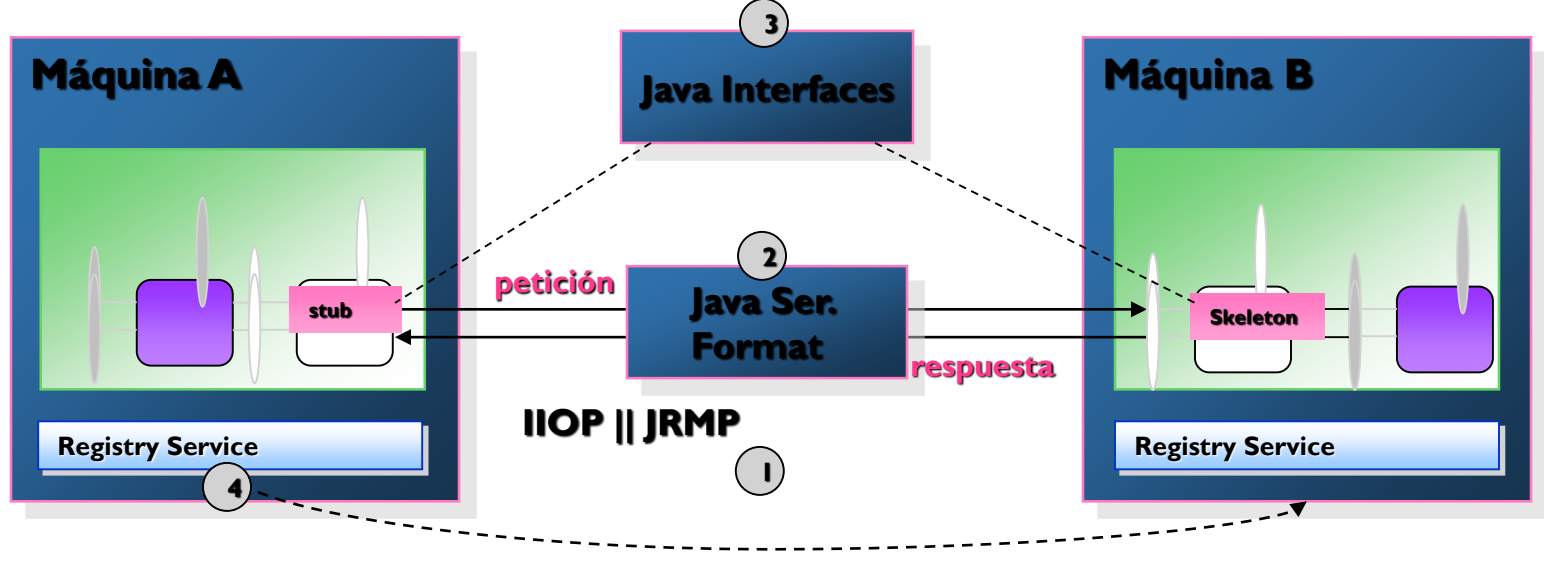

**Inspección máquina B**

- **1 Protocolo de comunicaciones**
- **2 Formato de mensaje**
- **3 Lenguaje de descripción**
- **4 Mecanismo de localización**

# Introducción a los WS

#### Arquitecturas Distribuidas - problemas

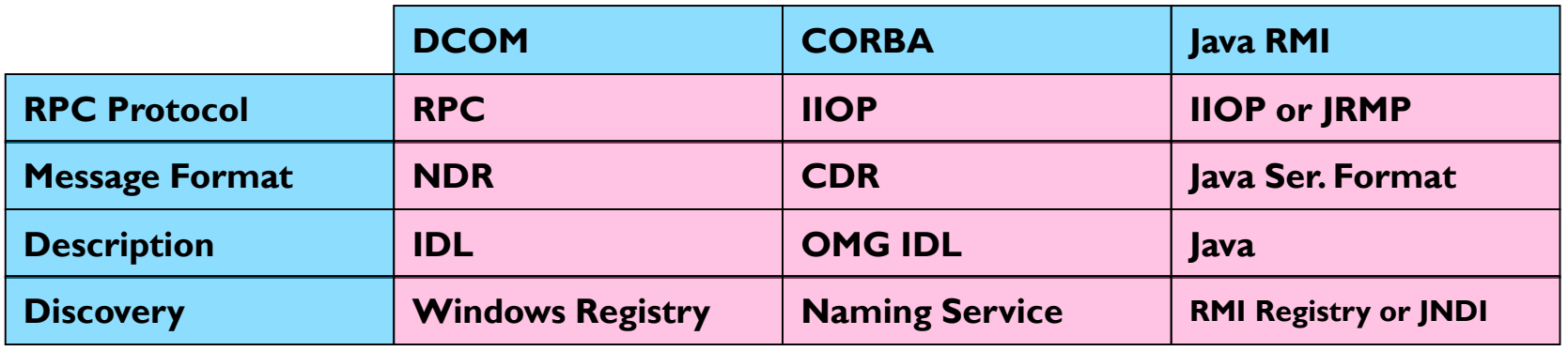

- **Estas tecnologías no interoperan entre sí**
- Es necesaria una arquitectura independiente:
	- Del lenguaje
	- De la plataforma
	- De las características de los objetos
	- Del mecanismo de llamada
- SOA : Service Oriented Architecture

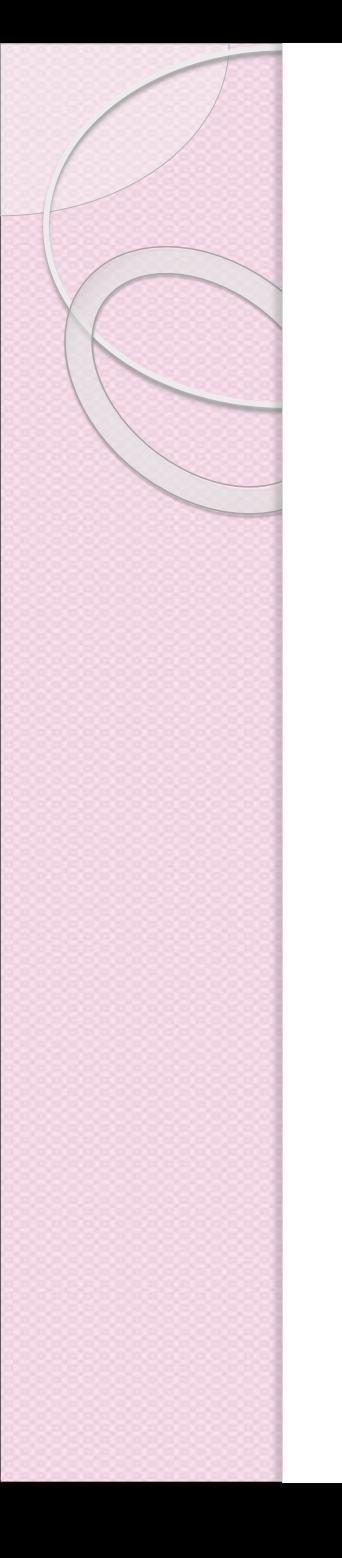

#### Introducción a los WS Arquitecturas Distribuidas (SOA)

- Servicios Web son una implementación de SOA
- Se redefinen los elementos de las arquitecturas distribuidas, ahora basándolas en XML
	- Comunicación mediante protocolos estándares de Internet
		- HTTP, u otros: SMTP, FTP…
	- Formato del mensaje: SOAP
	- Definición de servicios: WSDL
	- Como localizador: UDDI

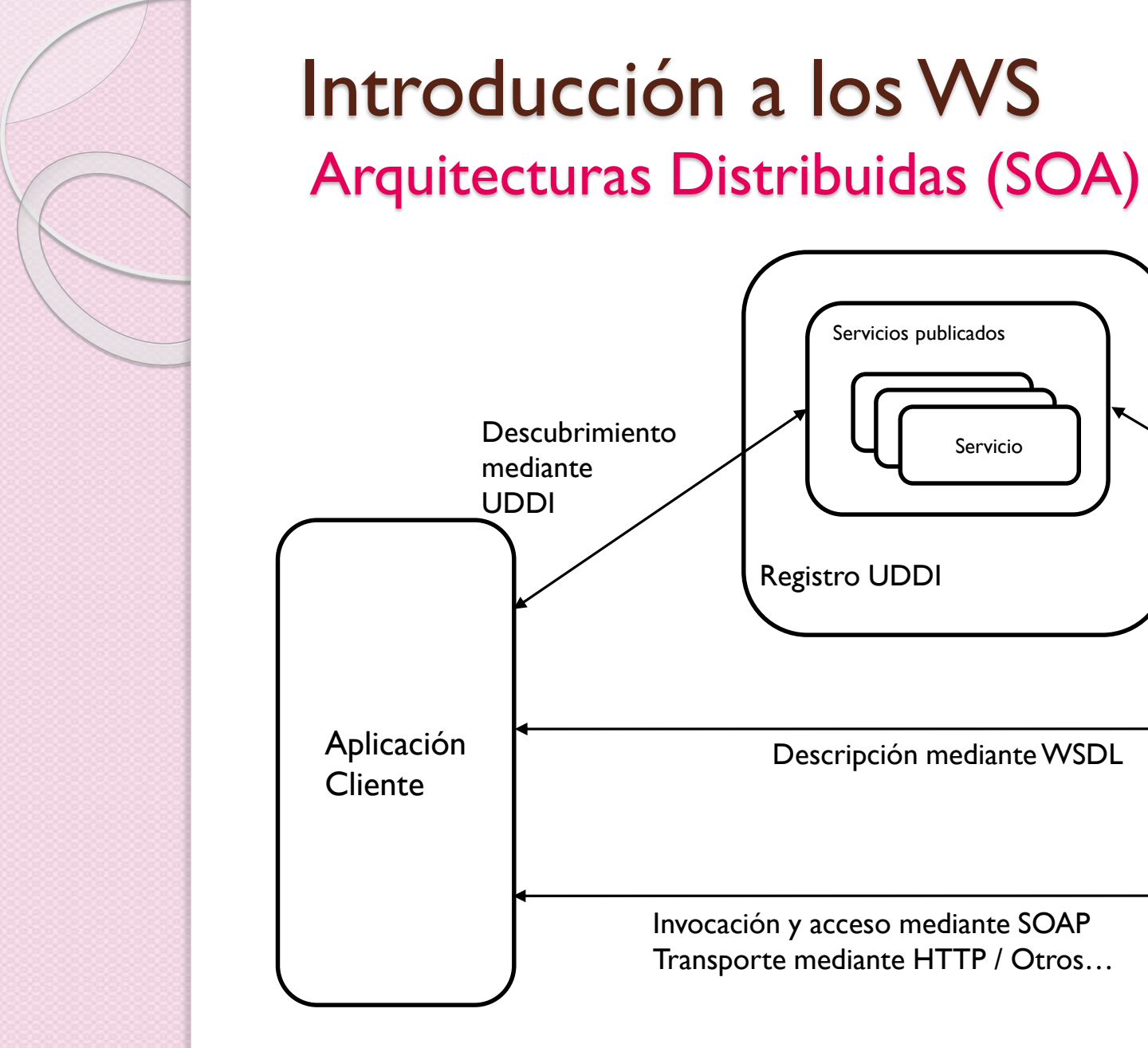

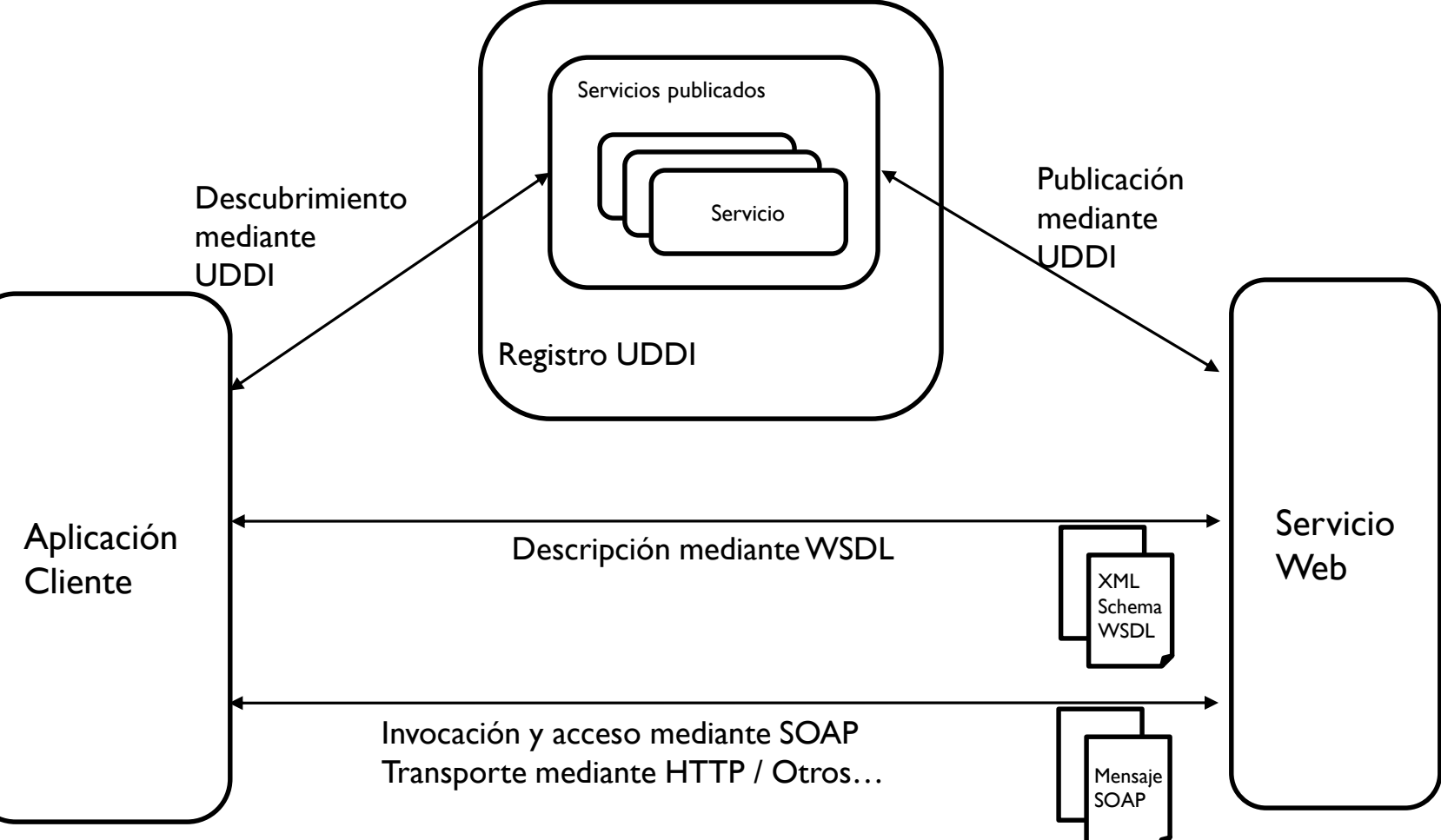

## ORPC de Servicios Web

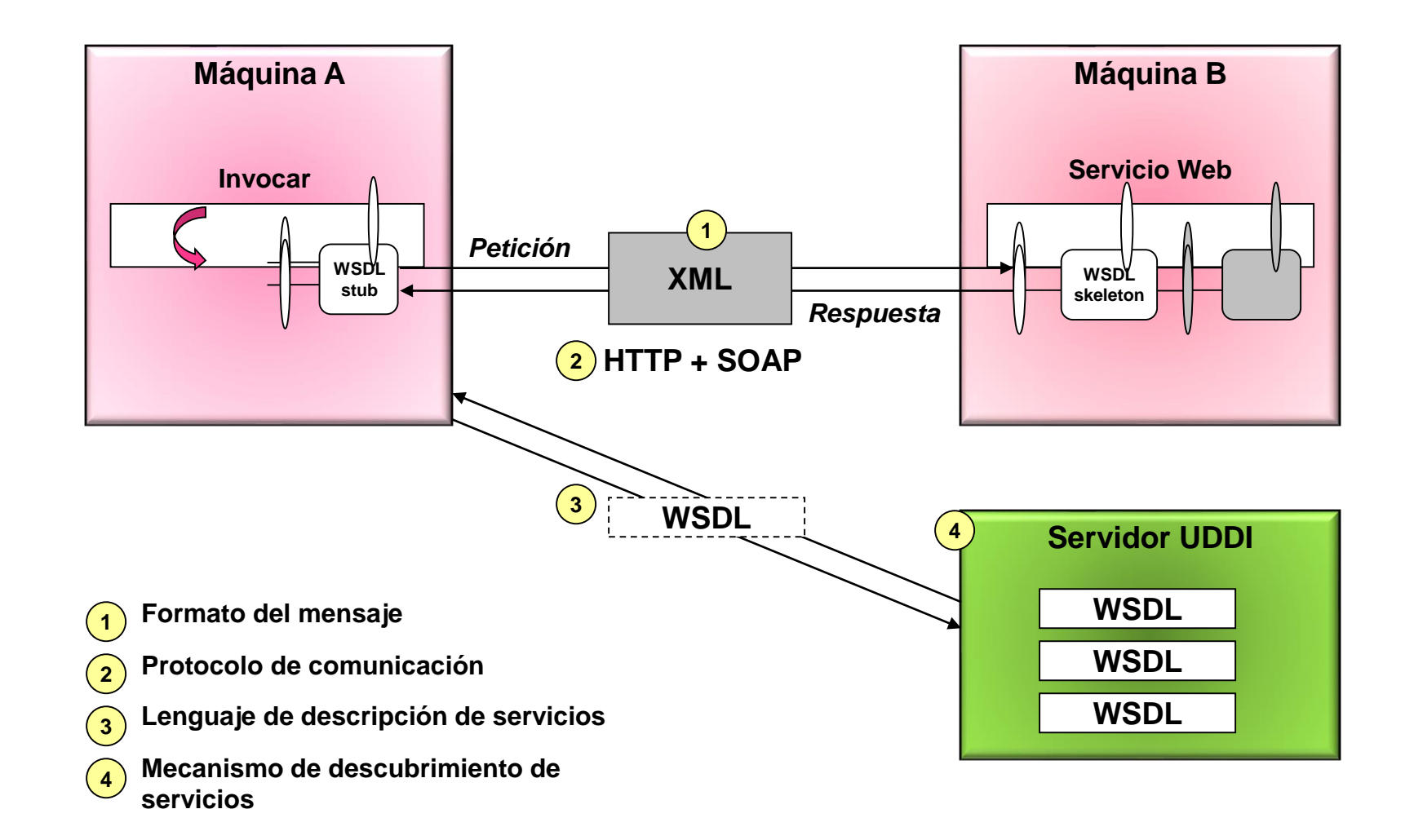

#### Características de los Servicios Web

- **Interoperabilidad**
- **Encapsulación**

12

- **Disponibilidad**
- Las características anteriores podrían ser parte también de otras arquitecturas como DCOM, CORBA, RMI.
- Sin embargo los servicios Web ofrecen comunicar diferentes aplicaciones realizadas en diversas plataformas sin ningún problema.

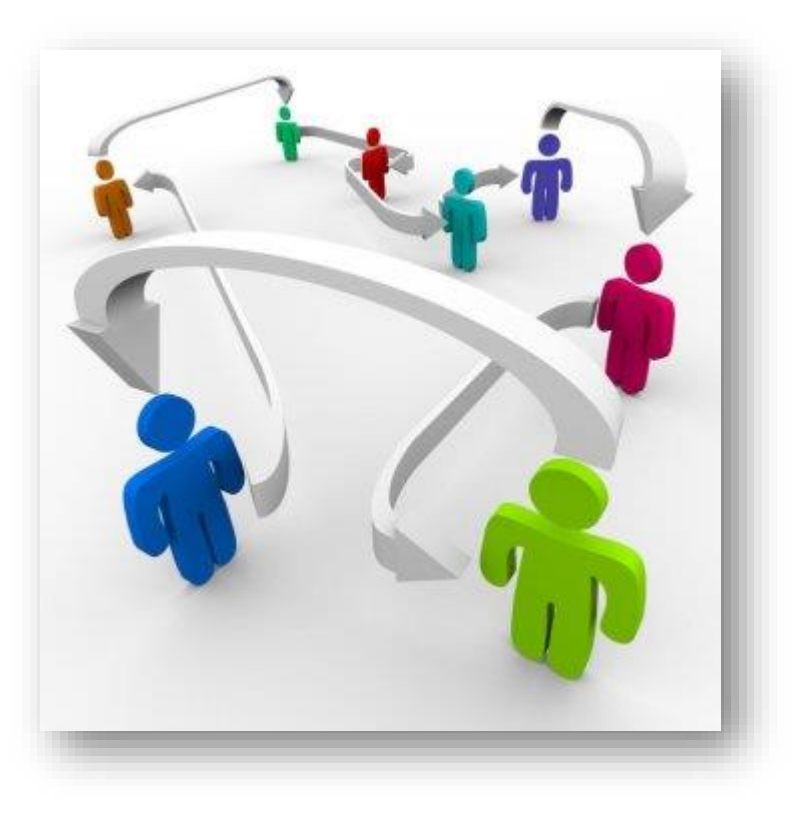

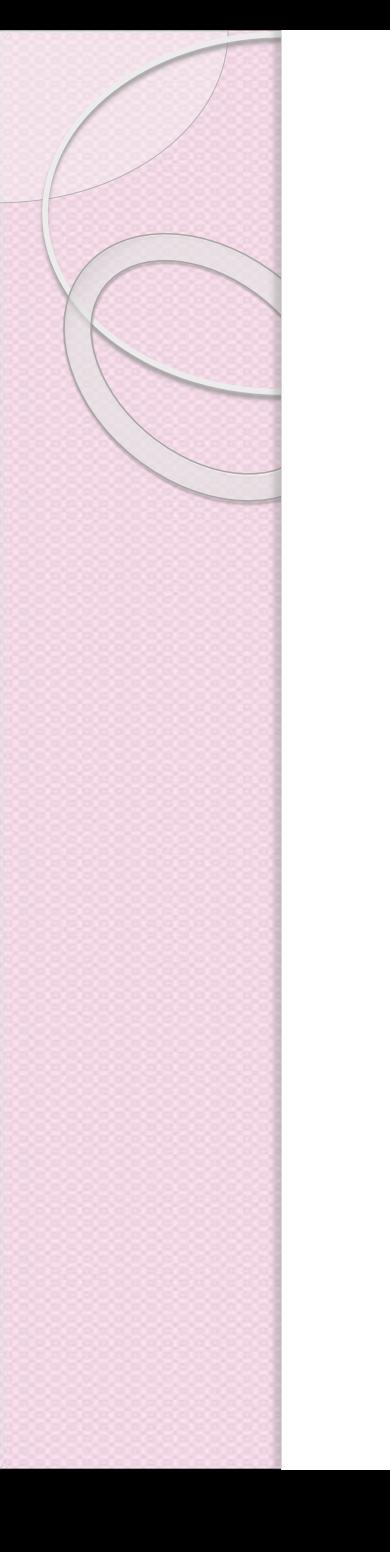

## Interoperabilidad

- El IEEE define interoperabilidad como la habilidad de dos o más sistemas o componentes para intercambiar información y utilizar la información intercambiada.
- La habilidad de organizaciones y sistemas dispares y diversos para *interaccionar* con objetivos consensuados y comunes y con la finalidad de obtener beneficios mutuos.

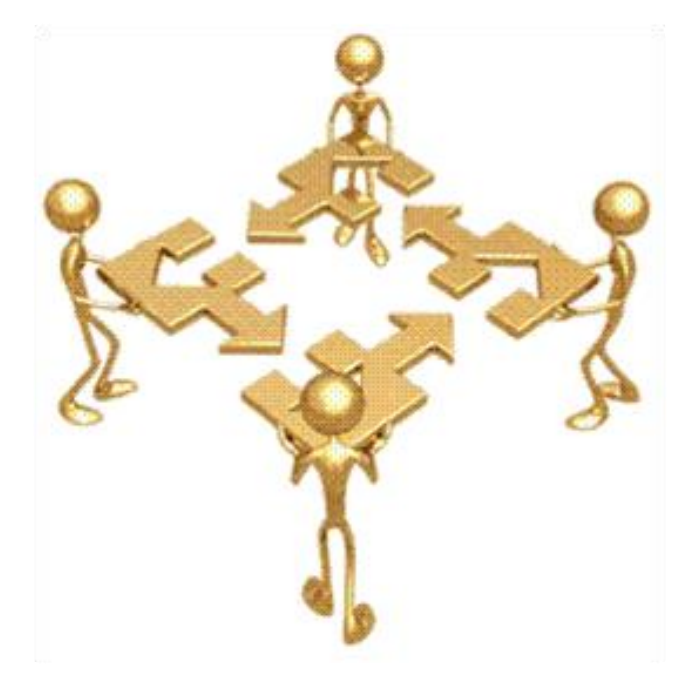

La *interacción* implica que las organizaciones involucradas compartan información y conocimiento a través de sus procesos de negocio, mediante el intercambio de datos entre sus respectivos sistemas de tecnología de la información y las comunicaciones.

# Encapsulación

- Se denomina **encapsulamiento** al ocultamiento del estado, es decir, de los datos de un componente de manera que sólo se pueda cambiar mediante las operaciones definidas.
- Cada componente está aislado del exterior, es un módulo natural, y la aplicación entera se reduce a un agregado o rompecabezas de componentes.
- El aislamiento protege a los datos asociados de un componente contra su modificación por quien no tenga derecho a acceder a ellos, eliminando efectos secundarios e interacciones.

Una aplicación que utilice Servicios Web no necesita conocer los detalles de programación del componente.

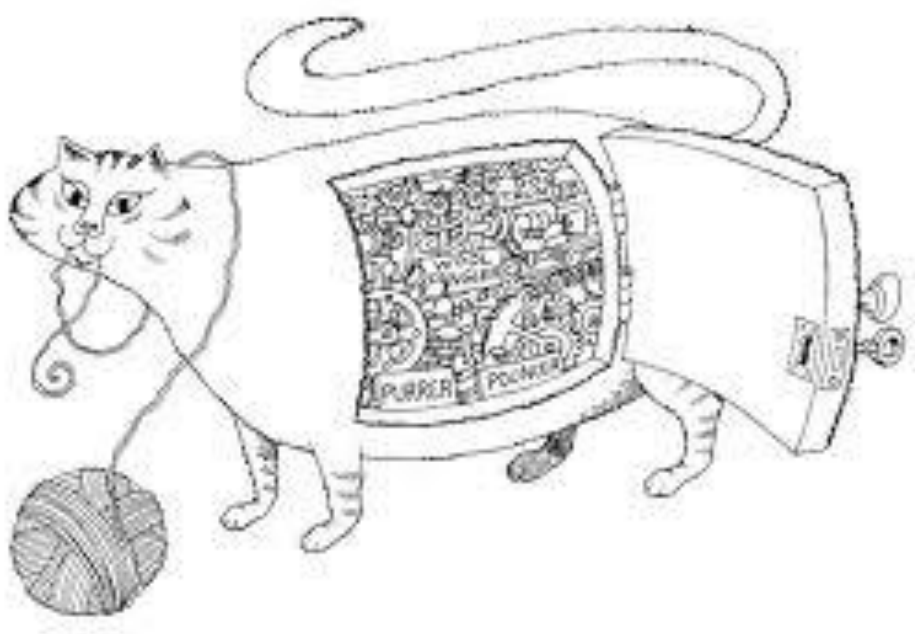

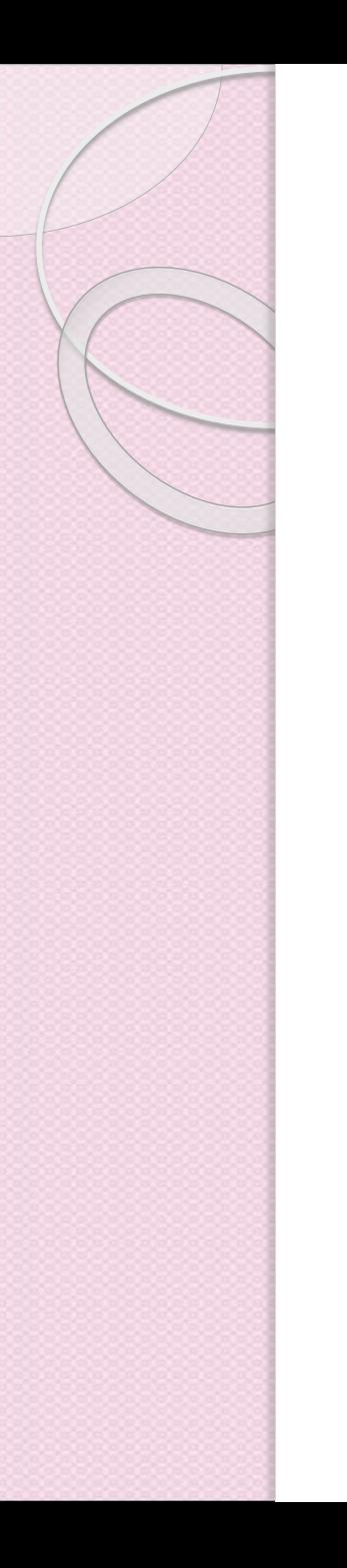

# Disponibilidad

• Un componente debe poder publicarse con la suficiente información para que cualquier programador lo utilice en las aplicaciones que desarrolle

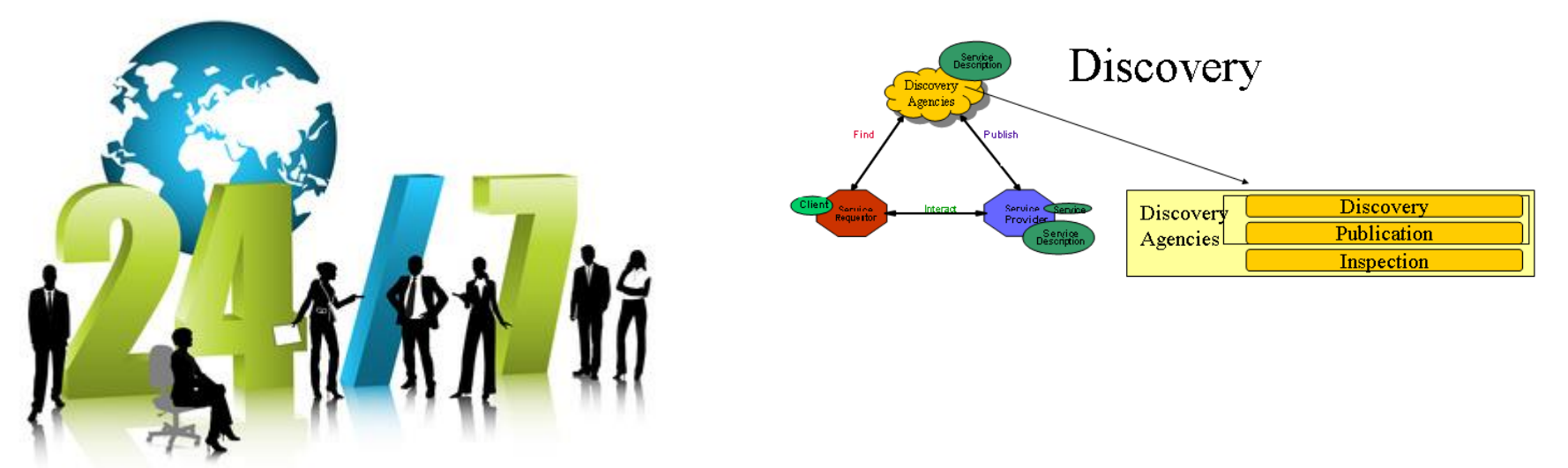

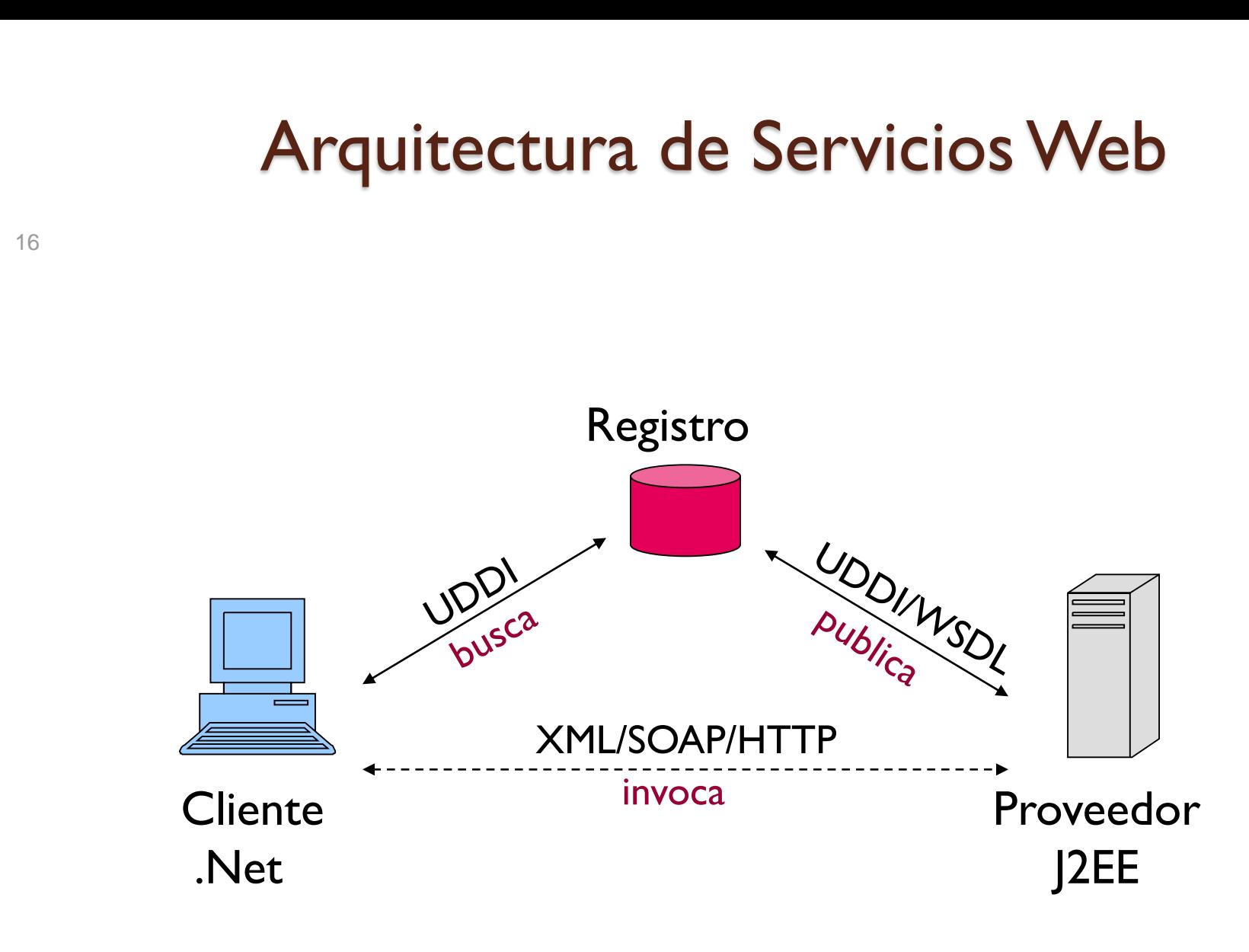

#### Arquitectura de Servicios Web

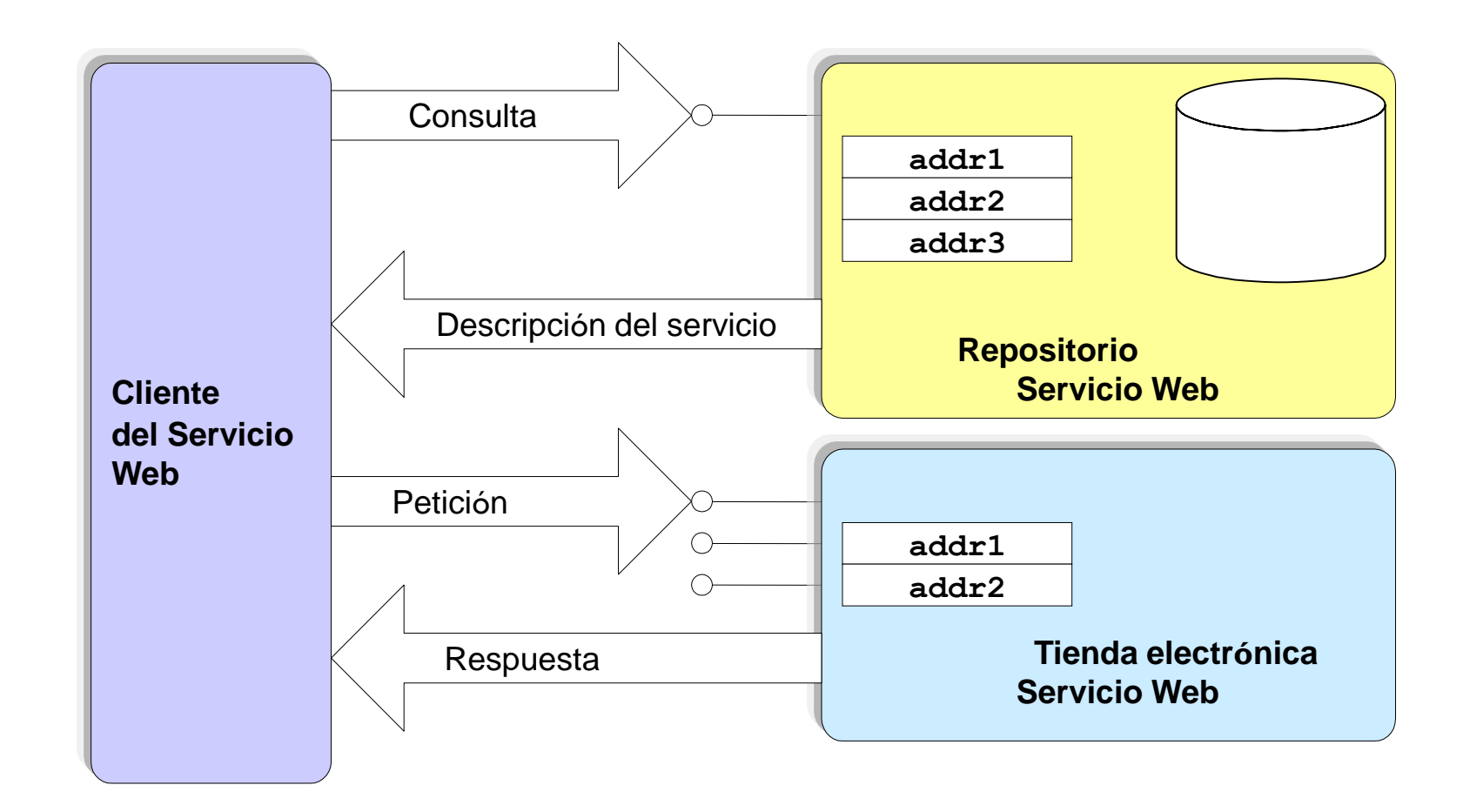

Ejemplo de las operaciones que se realizan para acceder un servicio Web que se encuentra en una tienda electrónica.

17

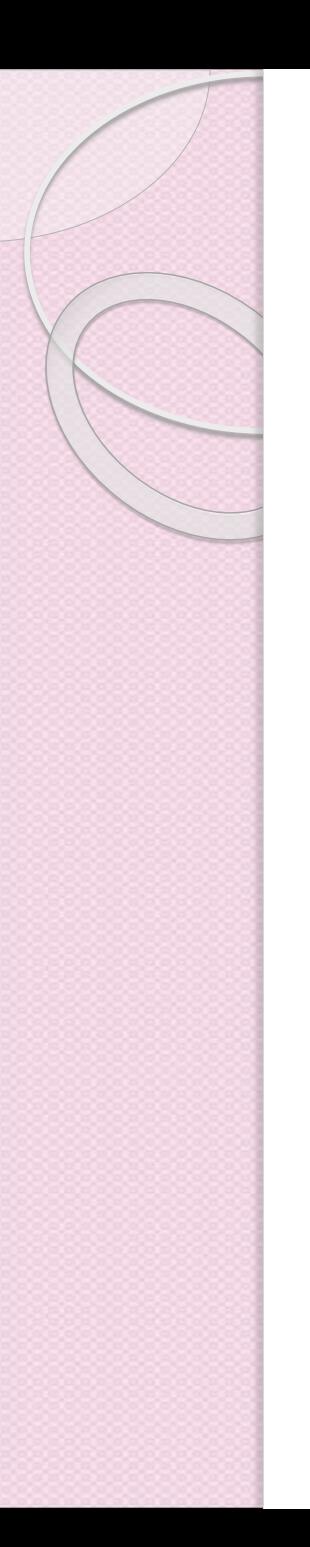

#### Arquitectura de servicios organizada en capas

- Razones para el manejo de capas:
	- Composición flexible
	- Reutilización
	- Estandarización funcional en las capas inferiores
	- Personalizar las capas superiores
	- Las políticas pueden varias por capa

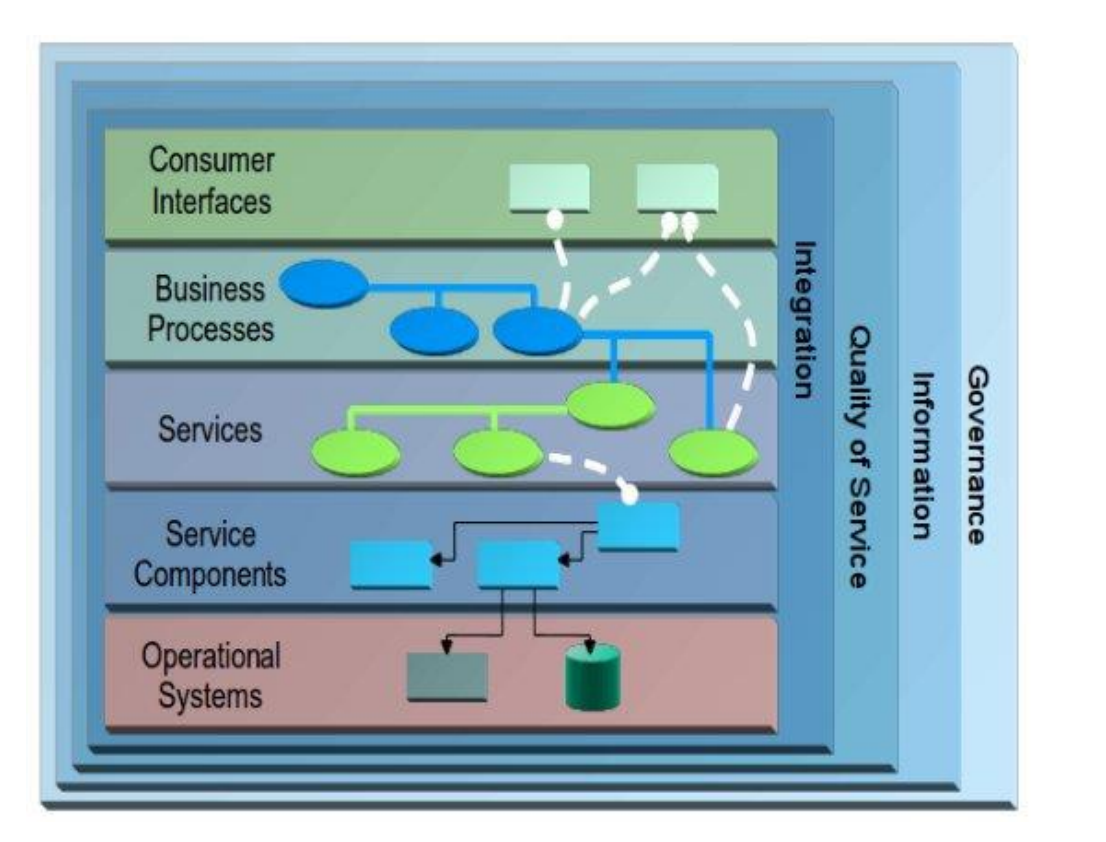

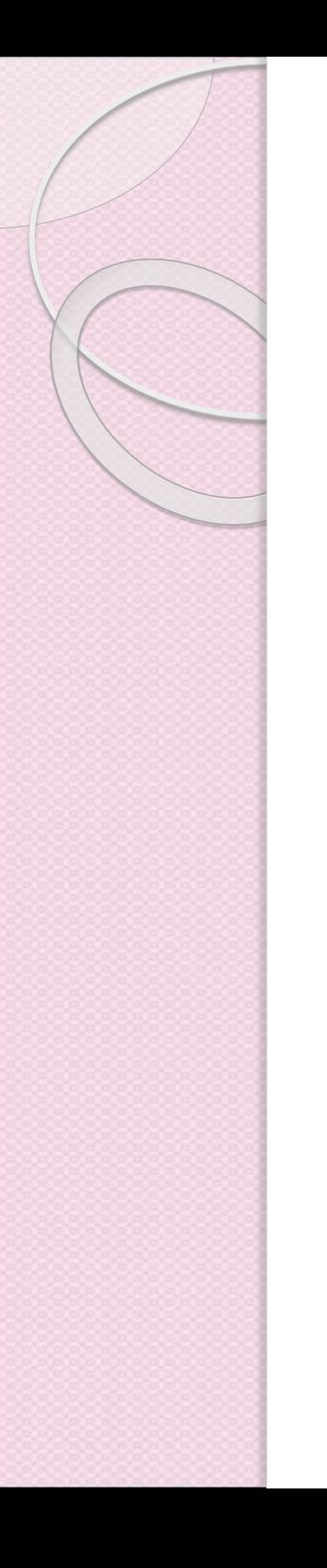

# Principios SOA

- Contrato de servicios estandarizado
- Bajo acoplamiento
- Abstracción
- Reutilización
- Autonomía
- Sin estado
- Descubrimiento
- Composabilidad

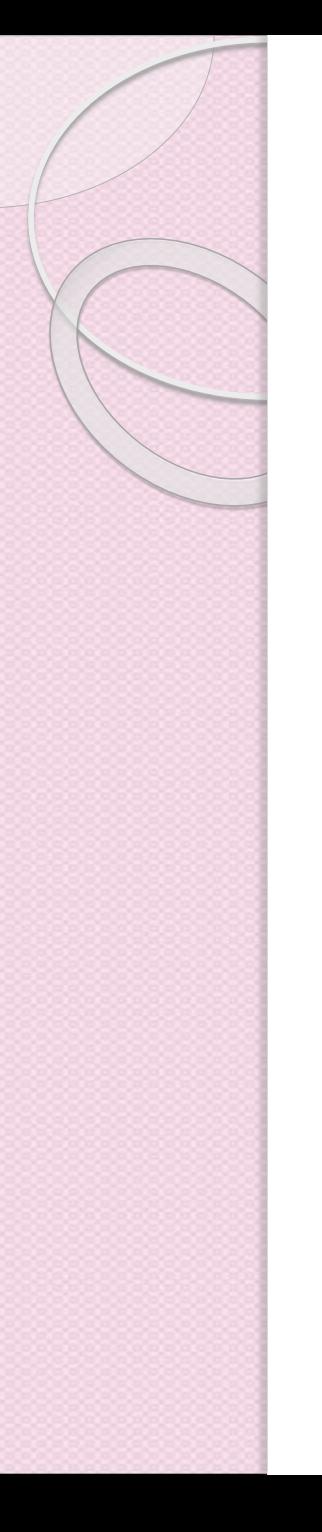

# XML

- XML es una forma de representar datos. Es un estándar aceptado universalmente por W3C que puede ser utilizado para representar cualquier información estructurada.
- Lenguaje de marcado extensible
- Lenguaje para describir documentos con datos estructurados
- Estándar del sectorW3C
- Esquemas XML XSD
	- Basado en XML
	- Lenguaje para describir tipos de datos

#### Formato de los mensajes XML

#### *Documento XML*

#### **<?xml version="1.0" encoding="UTF-16" ?> <ns:student xmlns:ns="xyzzy:abc"> <name>David &#83;mith</name> <age>38</age> </ns:student>**

#### *XML Schema*

#### **<xsd:schema**

**xmlns:xsd="http://www.w3.org/2001/XMLSchema" xmlns:tns="xyzzy:abc" targetNamespace="xyzzy:abc"**

#### **>**

**<xsd:complexType name="person" > <xsd:sequence> <xsd:element name="name" type="xsd:string"/> <xsd:element name="age" type="xsd:double" /> </xsd:sequence> </xsd:complexType> <xsd:element name="student" type="tns:person" /> </xsd:schema>**

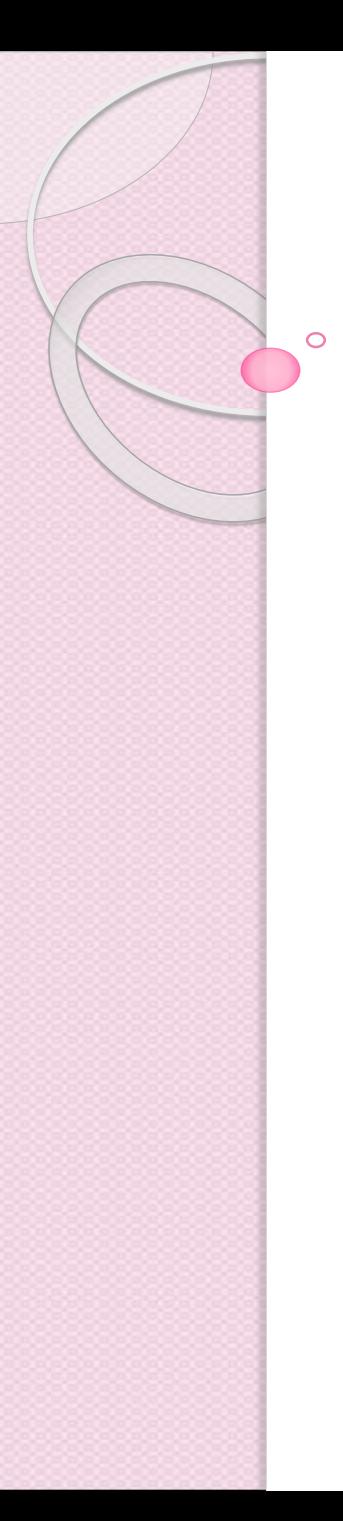

## **SOAP**

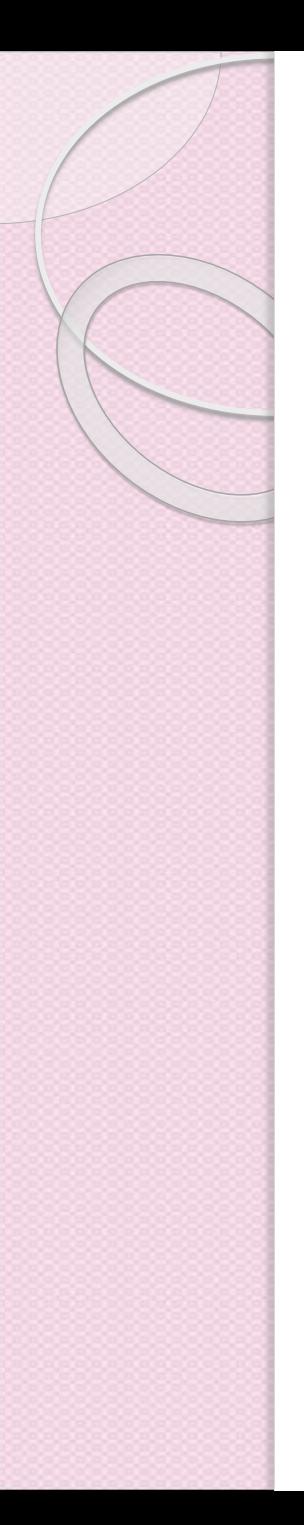

### SOAP

- Protocolo sencillo basado en XML que se utiliza para intercambiar información estructurada a través de Internet.
- Es utilizado para la comunicación basada en mensajes.
- Estándar del sector.
- Protocolo sencillo basado en XML.
- Admite distintos protocolos y formatos: HTTP, SMTP y MIME.

HTTP/1.1 500 Internal Server Error Host: www.borland.com Content-Type: text/xml; charset="utf-8" Content-Length: nnnn

```
<SOAP-ENV:Envelope
```
 $xmlns: SOAP-ENV=$ "http://schemas.xmlsoap.org/soap/envelope/"

<SOAP-ENV: Body>  $<$ SOAP-ENV: Fault> <faultcode> SOAP-ENV: Server </faultcode> <faultstring> Server Error </faultstring> <detail> <d:message xmlns:d="some URI"> No Symbol found  $\langle d : \text{message} \rangle$  $\langle$ /detail>  $\langle$ /SOAP-ENV: Fault> </SOAP-ENV:Body>

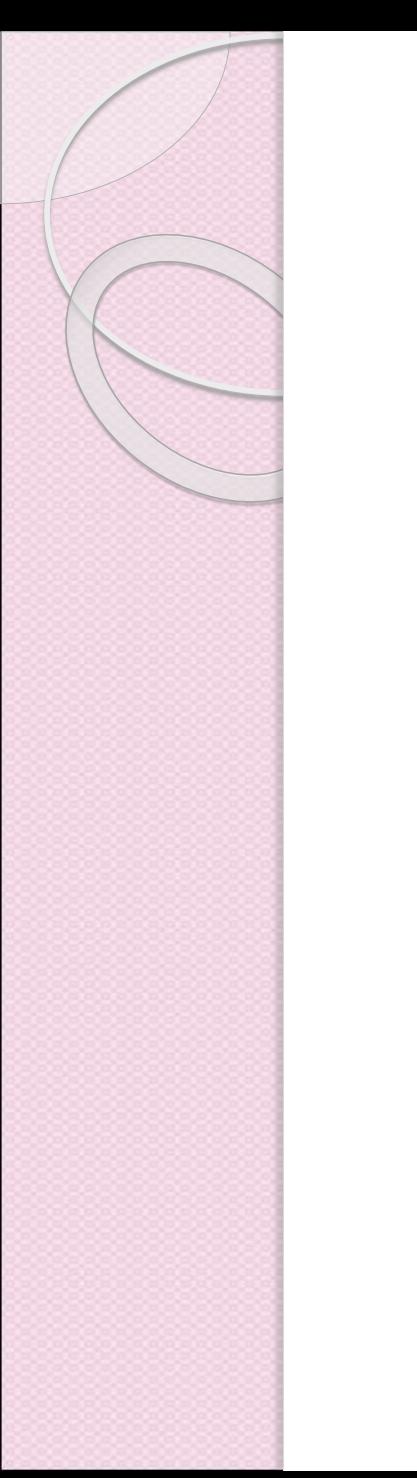

### SOAP sobre HTTP

#### **HTTP POST Message**

**SOAP Endpoint Reference**

**XML Message**

**SOAP Envelope**

**SOAP Header**

**SOAP Body**

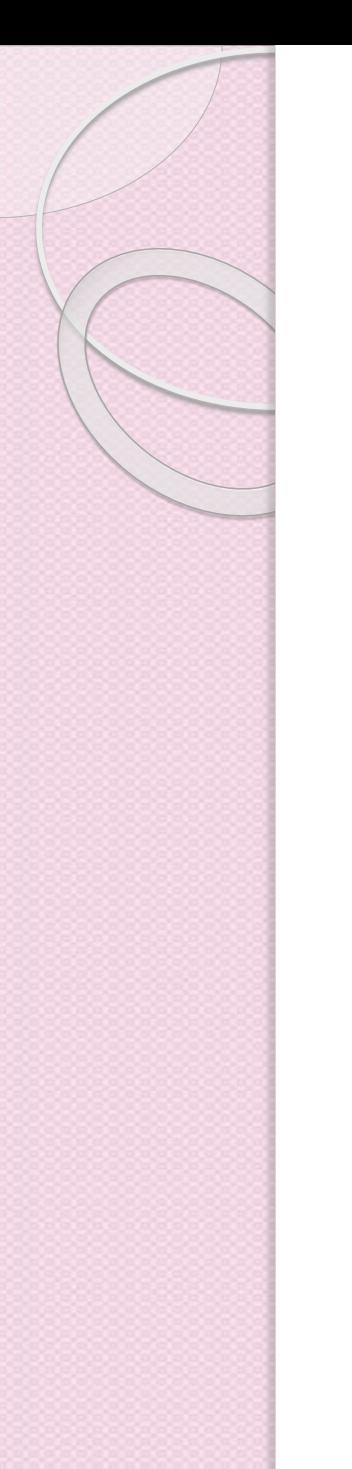

### SOAP Endpoint Reference

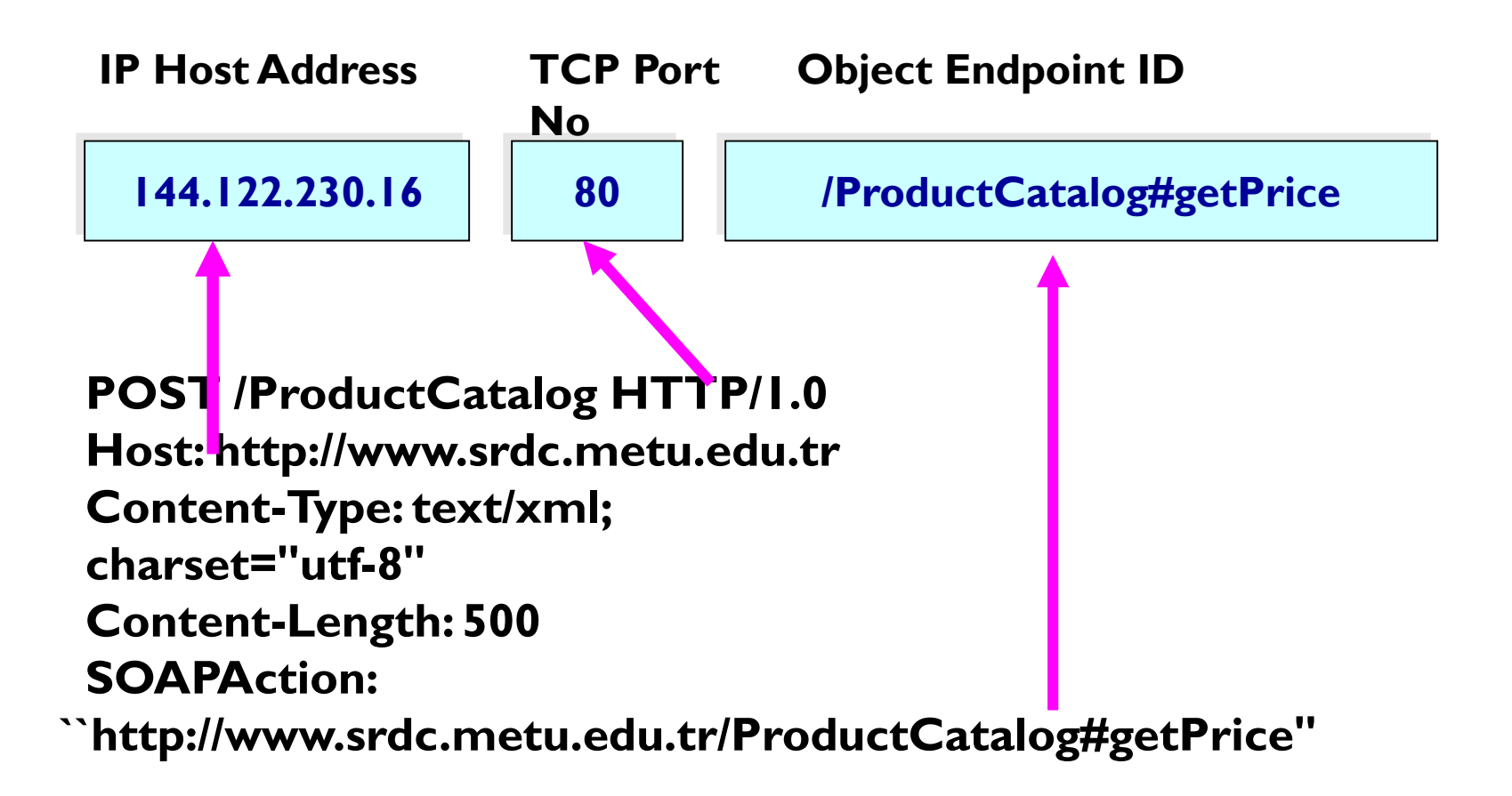

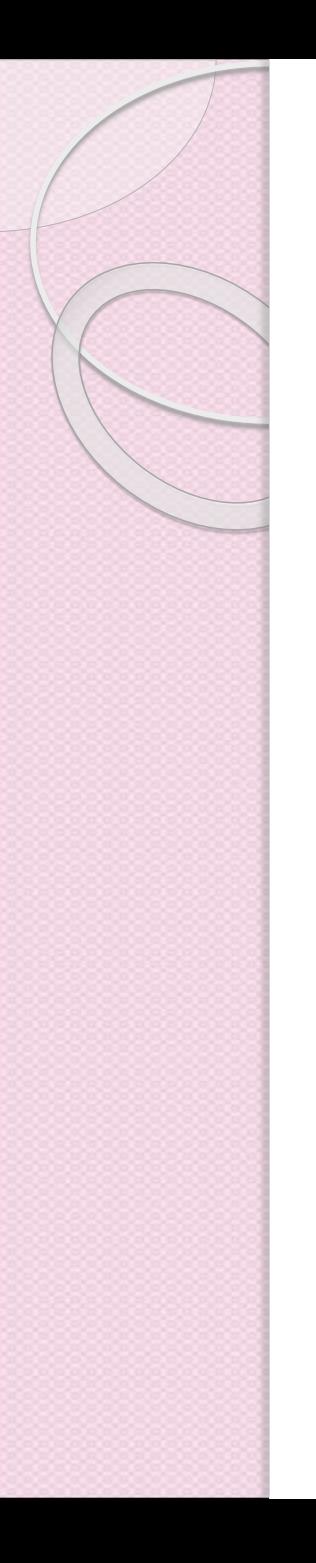

# SOAP Envelope

**<SOAP-ENV:Envelope** 

**...**

**...**

**...**

**xmlns="http://schemas.xmlsoap.org/soap/envelope/">**

**< SOAP-ENV:Header>**

**</ SOAP-ENV:Header>**

**< SOAP-ENV:Body>**

**</ SOAP-ENV:Body>**

**</ SOAP-ENV: Envelope>**

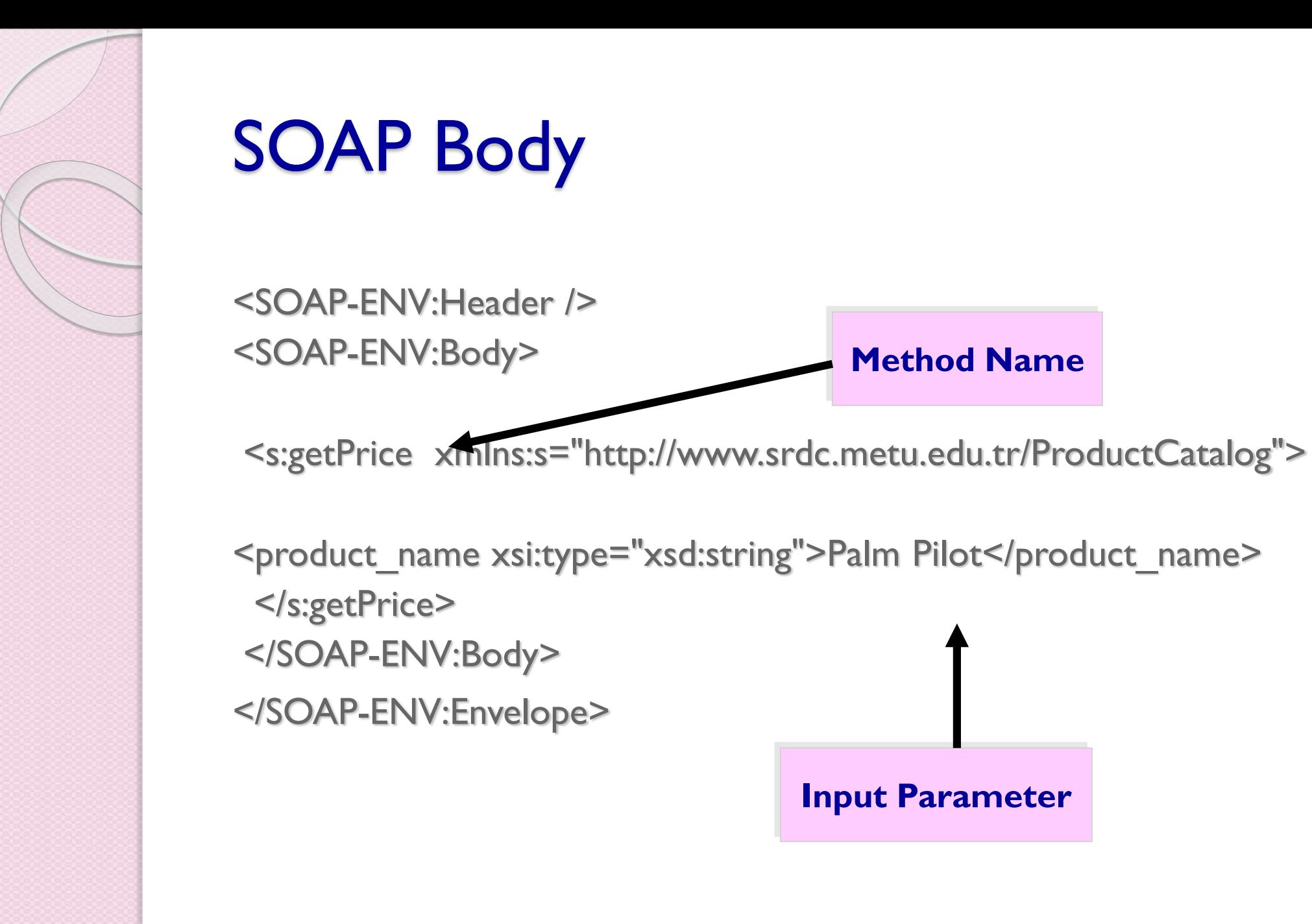

**Input Parameter**

**Method Name**

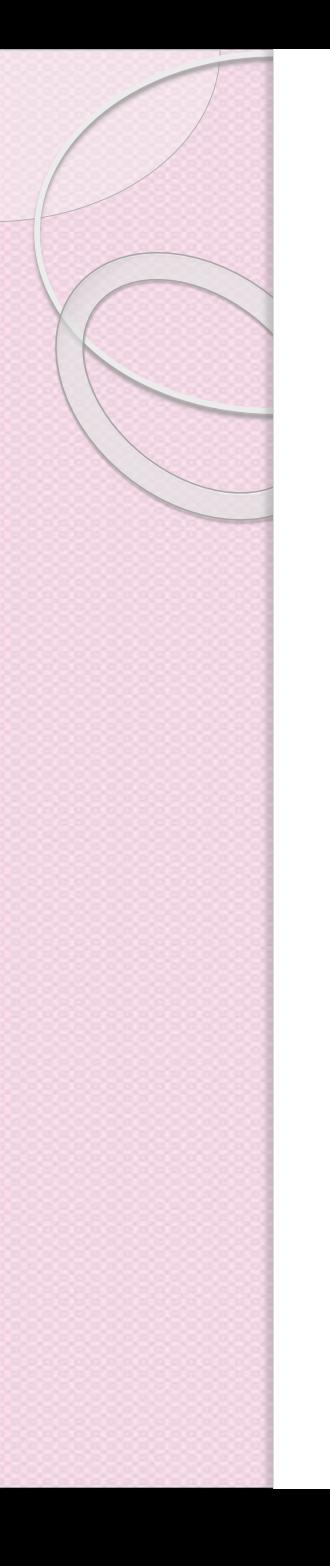

#### SOAP Response

HTTP/1.0 200 OK Content-Type: text/xml; charset="utf-8" Content-Length: 400 <SOAP-ENV:Envelope xmlns:SOAP-ENV=" http://schemas.xmlsoap.org/soap/envelope/" SOAP-ENV:encodingStyle=" http://schemas.xmlsoap.org/soap/encoding" xmlns:xsi="http://www.w3.org/1999/XMLSchema-instance" xmlns:xsd="http://www.w3.org/1999/XMLSchema"> <SOAP-ENV:Header /> <SOAP-ENV:Body> <s:**getPriceResponse** xmlns:s="http://www.srdc.metu.edu.tr/ProductCatalog"> <product\_price xsi:type="xsd:float">2000.</product\_price> </s:getPriceResponse> </SOAP-ENV:Body> </SOAP-ENV:Envelope> **Standard Suffix**

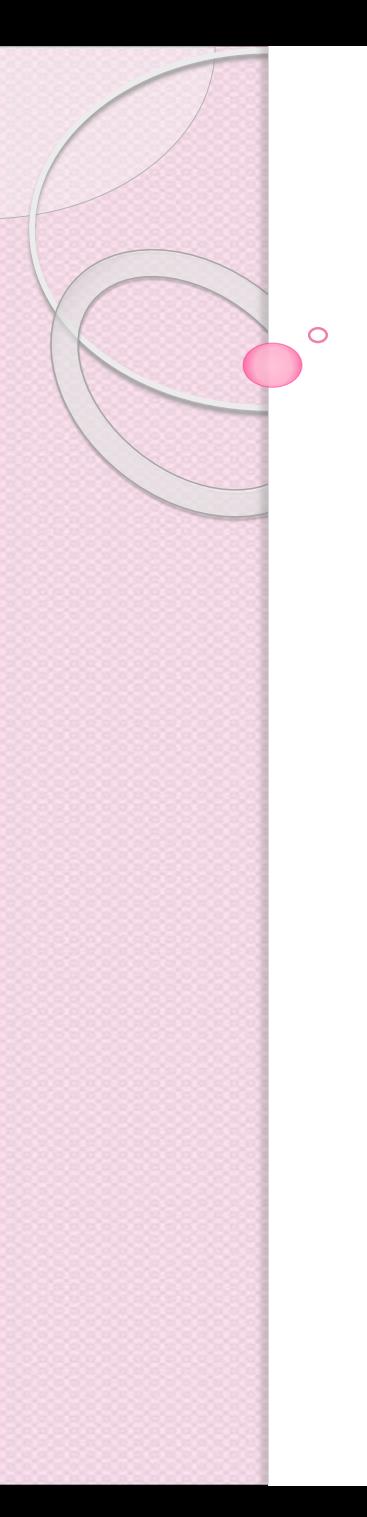

## WSDL

# Descripción del servicio

- Para lograr una llamada a un servicio utilizando SOAP se necesita saber
	- El URL
	- Los valores para las extensiones HTTP
	- El formato exacto del mensaje
- WSDL es un lenguaje de descripción de servicios escritos en XML
	- Describe los detalles de invocación al servicio

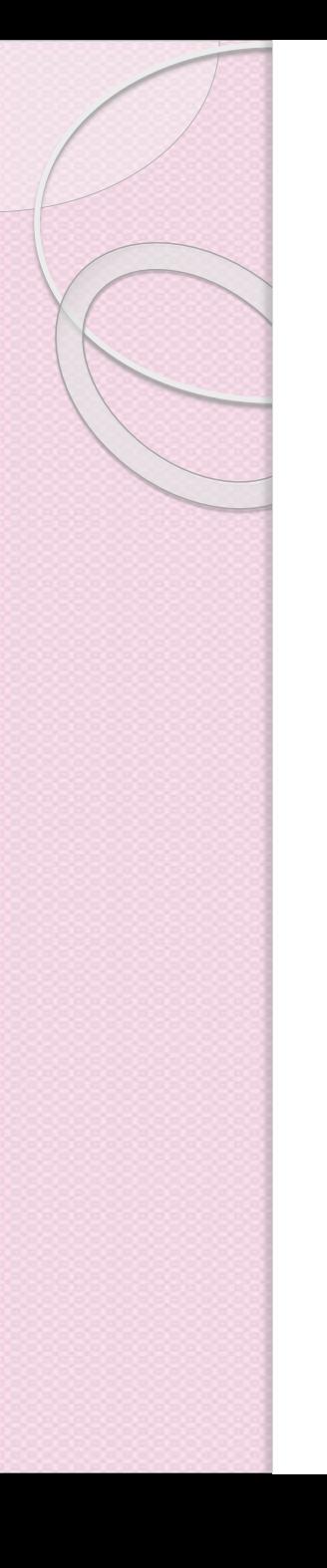

## **WSDL**

 WSDL describe servicios de red usando una gramática XML.

 Mientras que SOAP especifica la comunicación entre un solicitante y un proveedor, WSDL describe los servicios ofrecidos por el proveedor.

 Un documento de WSDL cumple un papel similar a un archivo IDL en CORBA o al Interfaz Remoto en Java RMI.

## WebServices Description Language

- Es una gramática XML, orientada a describir en forma estructurada, la funcionalidad de un Web Service y la forma en que esa funcionalidad se hace disponible.
- Describe un servicio, como una colección de "comunication endpoints" (puertos) capaces de intercambiar mensajes.
- Cada port tiene un definición abstracta (port type) y una definición concreta (binding).
- Permite describir en forma abstracta operaciones y mensajes, prescindiendo de las especificaciones de protocolo y tipos de datos.
- Vincula las descripciones abstractas a una implementación concreta de protocolos y tipos de datos, permitiendo el reuso de las definiciones abstractas.
- Es extensible tanto en lo que respecta a tipos de datos (XSD) como a protocolos y formatos de mensajes.
- Provee documentación sobre el servicio que describe

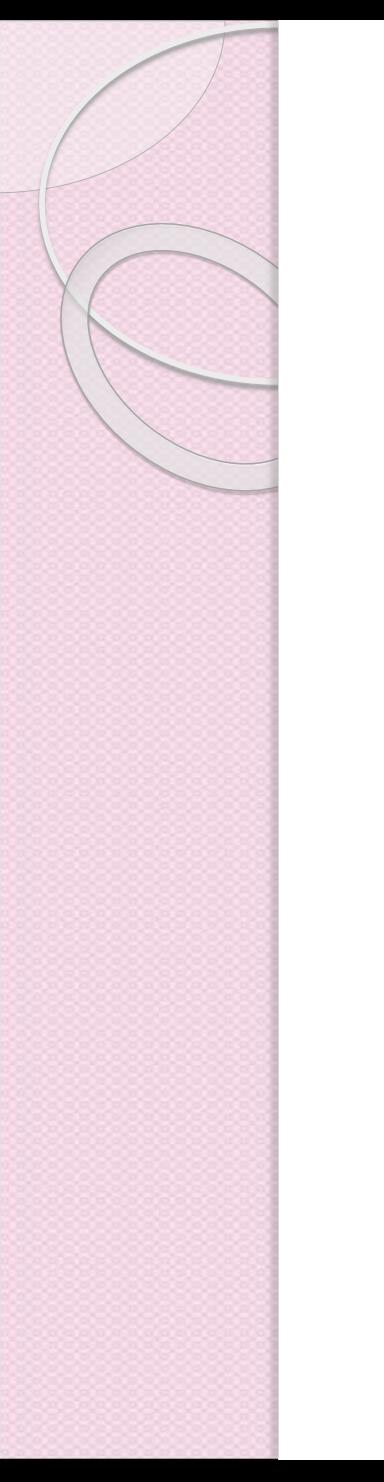

# Versiones de WSDL

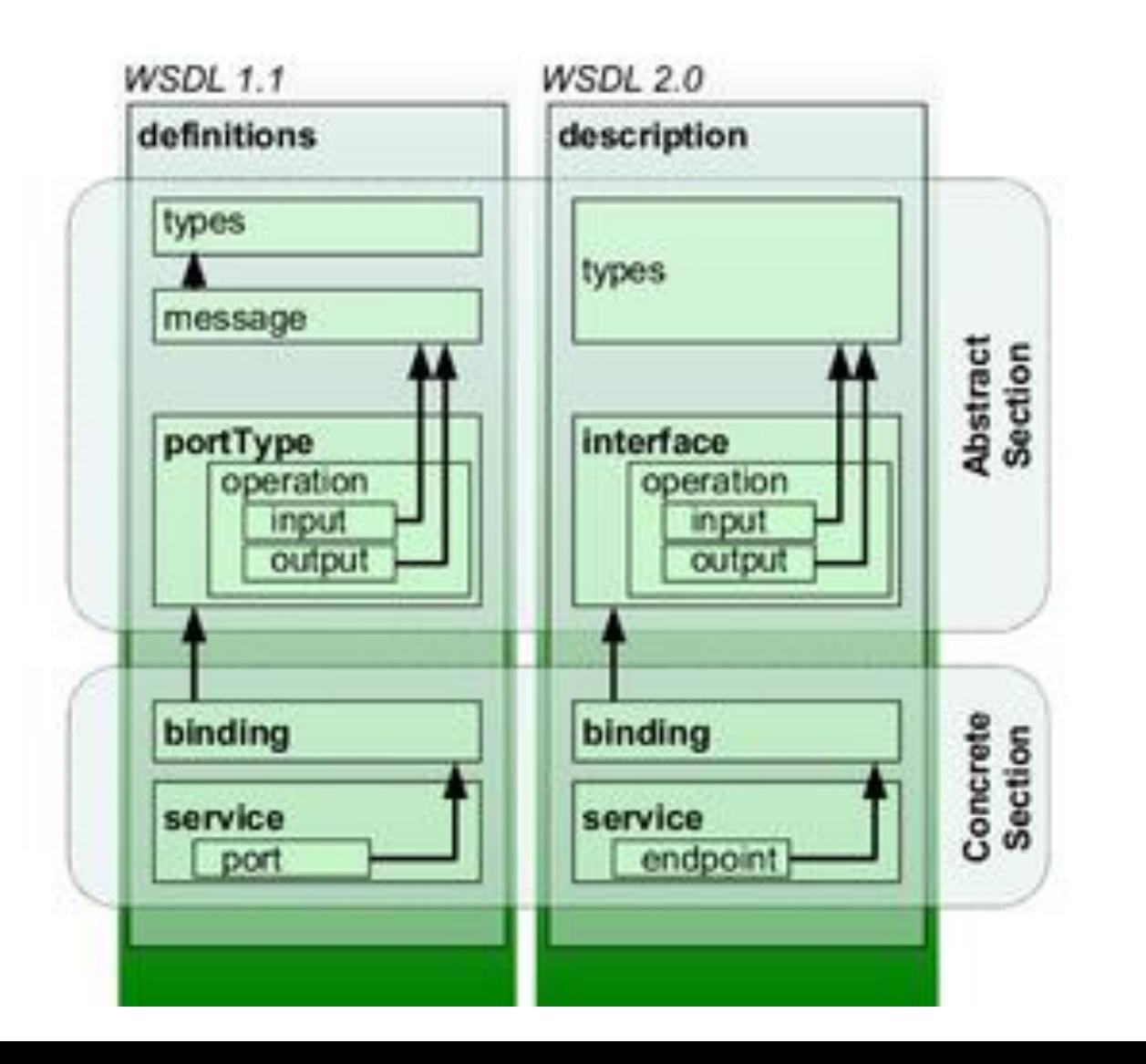

# Componentes de una Descripción de Servicio

- **Service**. Conjunto de "ports" relacionados que implementan el servicio.
- **Port**. "Port type" + "Binding" Es un descripción abstracta de una acción soportada por el servicio. Cada operación se corresponde a un mensaje de input o de output
- **Port type**. Colección de "operations" o "signatures" de los métodos que definen el intercambio ordenado de los mensajes.
- **Bindings**. especifica los protocolos que usa cada "port" y el "encoding".
- **Message**. Descripción de los datos que van a ser transmitidos. Son una colección de "data values" de un tipo particular (utilizando XML Schema como mecanismo de tipación).

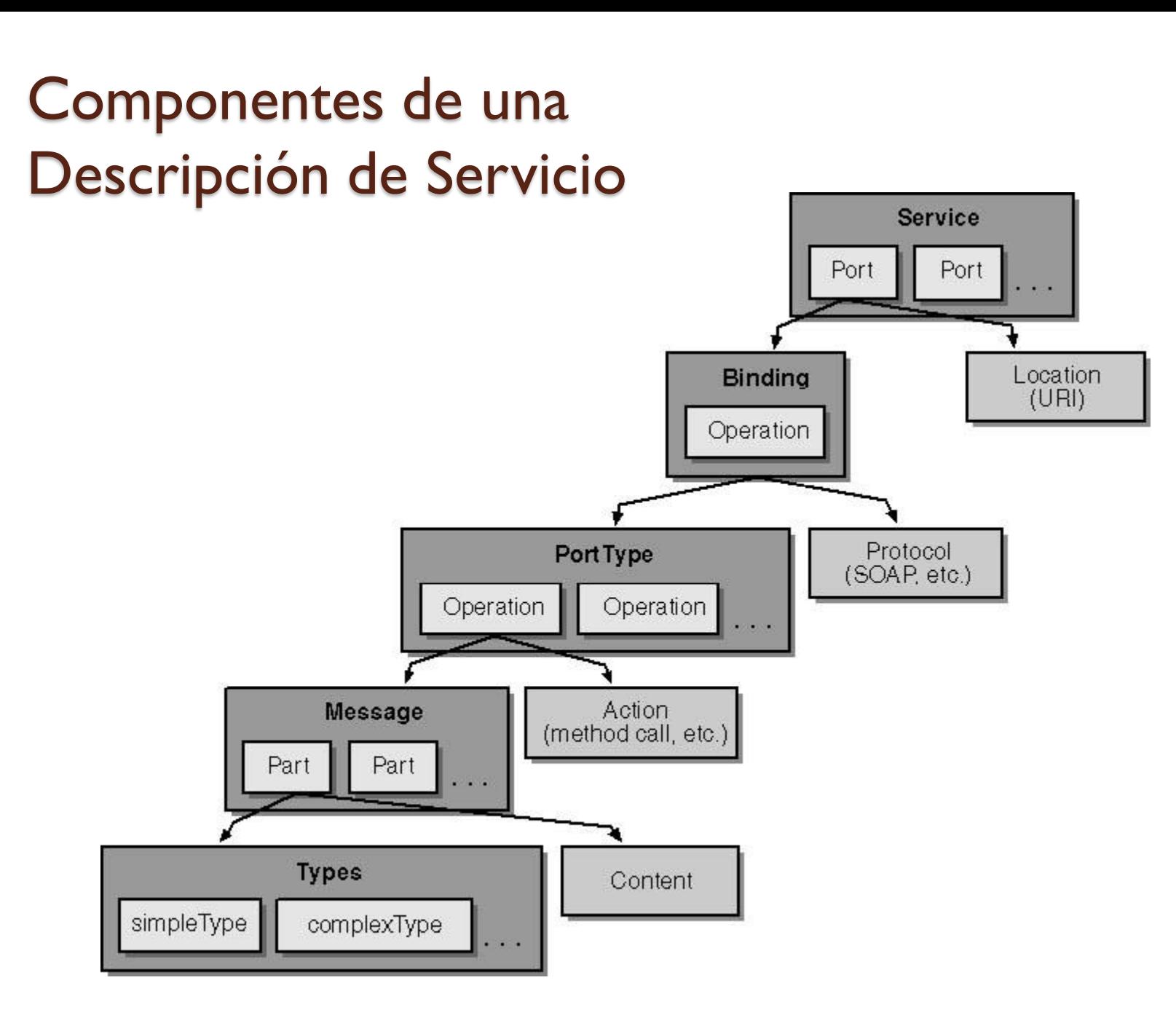

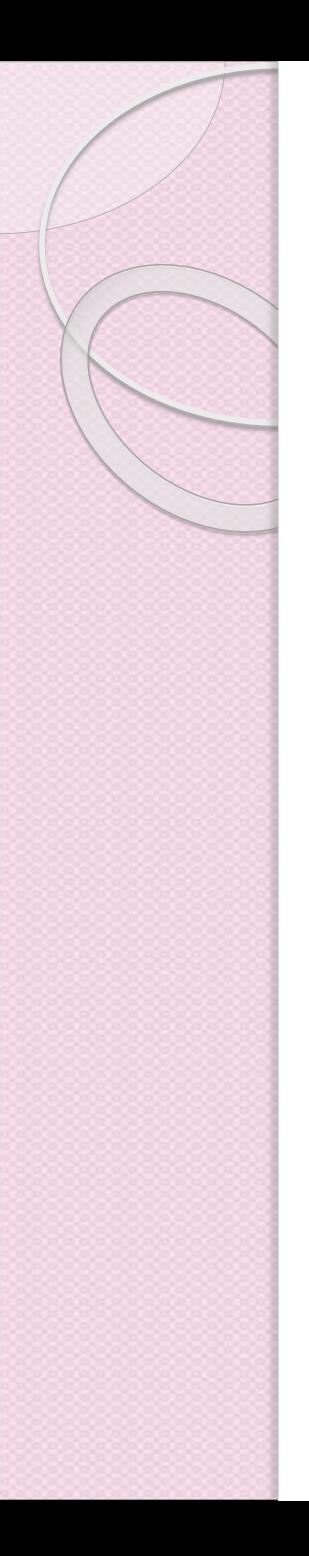

## Descripción de un Servicio

- 1. Data types
	- <wsdl:type/>
- 2. Messages
	- <wsdl:message/>
- 3. Interfaces
	- <wsdl:portType/>
- 4. Services
	- <wsdl:binding/>
	- <wsdl:service/>

#### Prefijos para referenci de espacios de nombres

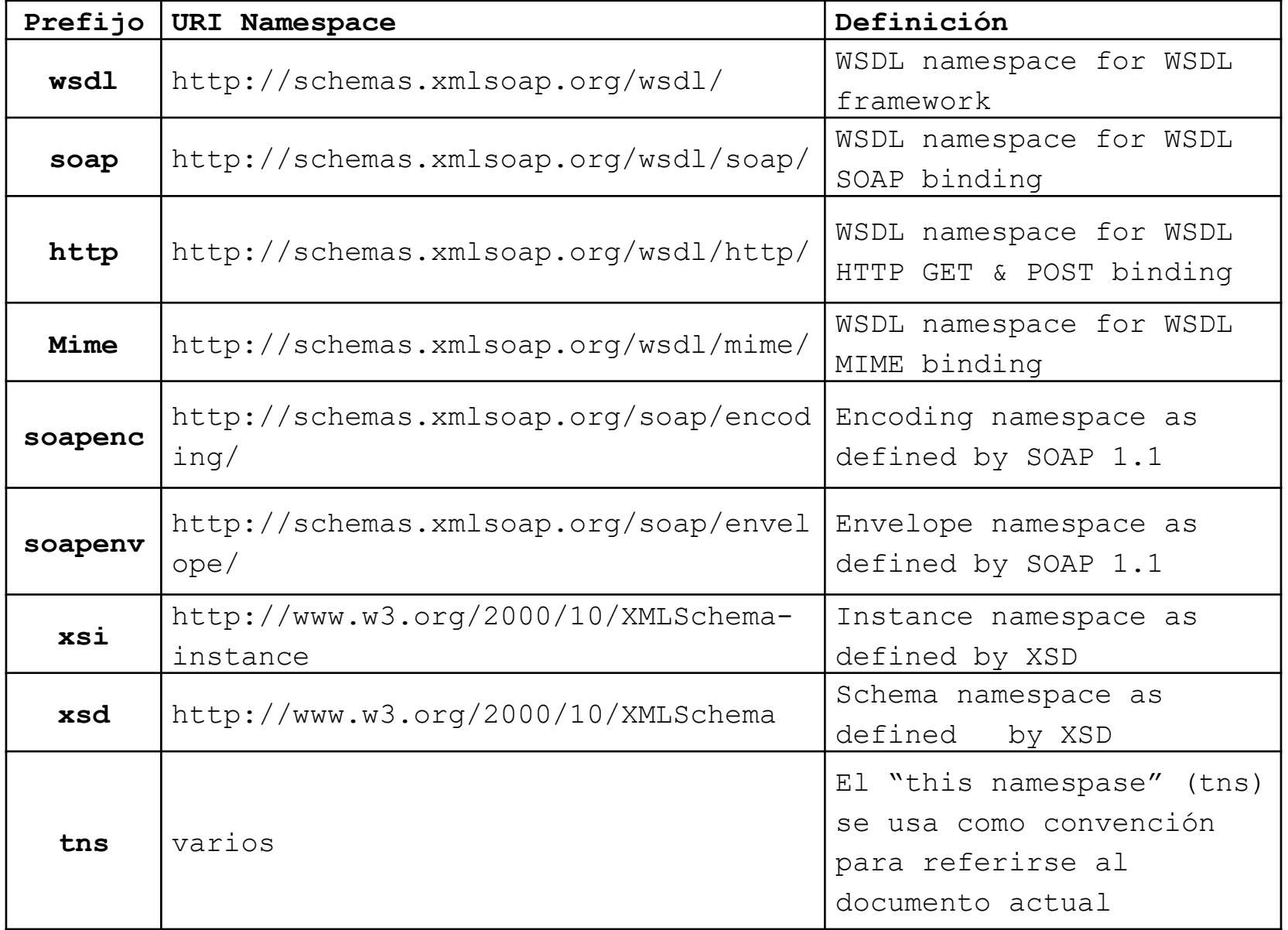

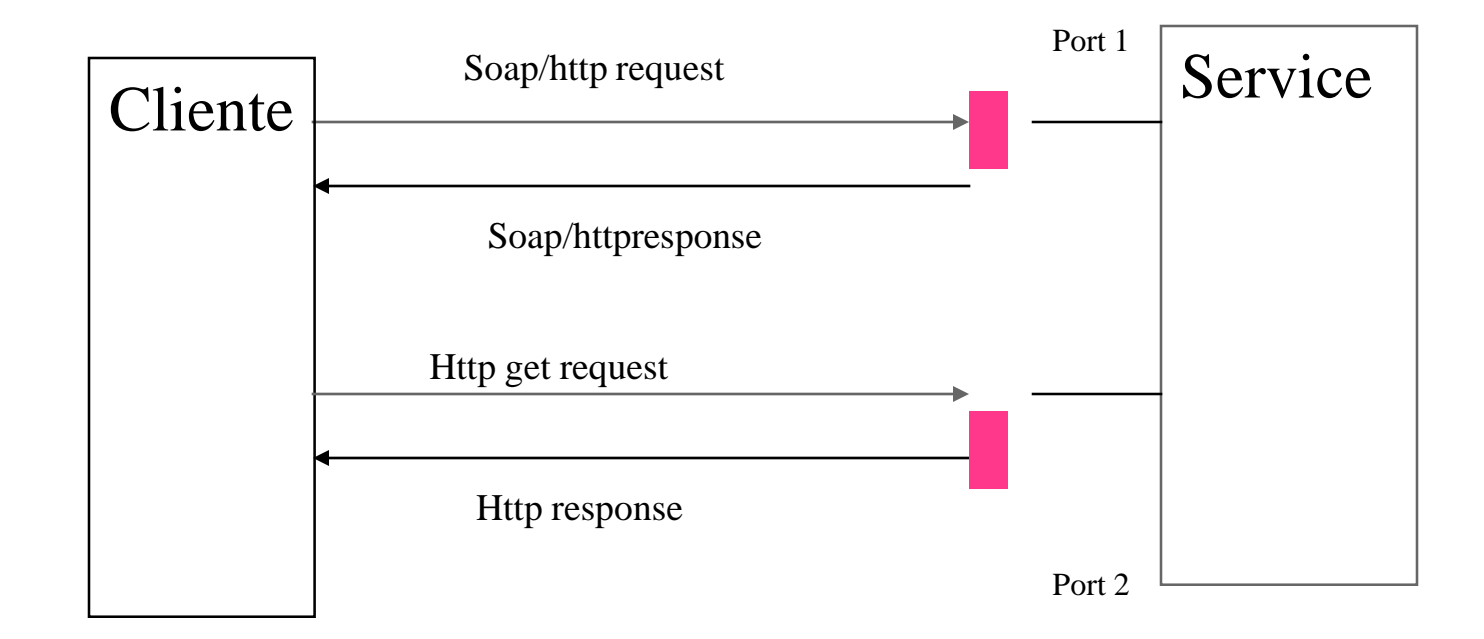

#### Definición de tipos y espacios de nombres en **WSDL**

Uso de "import" para importar una referencia de un tipo de definición:

<?xml version="1.0" encoding="UTF-8"?> <wsdl:definitions name="HelloWorldDescription" targetNamespace="urn:HelloWorld" xmlns:tns="urn:HelloWorld" **xmlns:types="urn:MyDataTypes"** xmlns:soap="http://schemas.xmlsoap.org/wsdl/soap/"> xmlns:wsdl="http://schemas.xmlsoap.org/wsdl/"> **<wsdl:import namespace="urn:MyDataTypes" location="telephonenumber.xsd"/>** </wsdl:definitions>

# Describiendo la interface del WebService

<definitions …> <wsdl:message name="sayHello\_IN"> <part name="name" type="xsd:string" /> </wsdl:message> <wsdl:message name="SayHello\_Out"> <part name="greeting" type="xsd:string" /> </wsdl:message <wsdl:portType name="HelloWorldInterface"> <wsdl:operation name="SayHello"> <wsdl input message="tns:sayHello\_IN" /> <wsdl:output message="tns:sayHello\_Out" /> </wsdl:operation> </wsdl:portType> …

#### </definitions>

• Hay 4 tipos de operaciones posibles: input, output, input output, output input

#### Haciendo el "binding" con la interface del **WebService** <wsdl:binding name="HelloWorldBinding" type="tns:HelloWorldInterface"> *<!-- define el protocolo de transporte y el estilo del mensaje SOAP-->* <soap:binding style="rpc" *puede ser "rpc" o "document"* transport="http://schemas.xmlsoap.org/soap/http"/> *<!-- define el valor del header soapAction cuando HTTP es usado-->* <wsdl:operation name="sayHello"> <soap:operation soapAction="urn:Hello" /> *<!-- especifica si las partes del mensaje serán condif o literales-->* <wsdl:input> <soap:body use="encoded" namespace="…" encodingStyle="..." /> </wsdl:input> <wsdl:output> <soap:body use="encoded" namespace="…" encodingStyle="..." /> </wsdl:output> </wsdl:operation> </wsdl:binding>

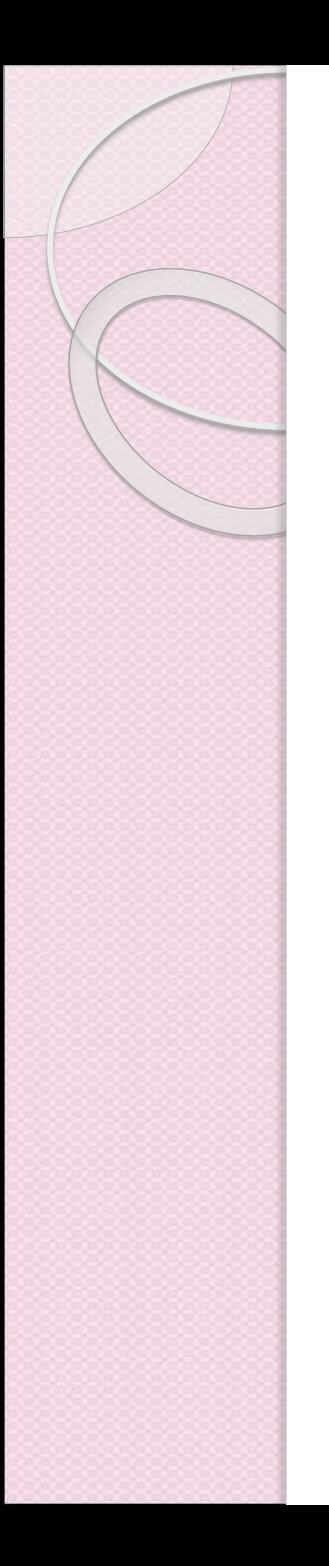

#### Binding de WSDL con HTTP-GET

<wsdl:binding name="HelloWorldBinding" type="HelloWorldInterface"> <http:binding verb="GET"/> <wsdl:operation name="sayHello"> <http:operation location="sayHello" /> <wsdl:input> <http:urlEncoded /> </wsdl:input> <wsdl:ouput> <mime:content type="text/plain" /> <wsdl:output> <wsdl:operation> </wsdl:binding>

- *La invocación podría ser<http://localhost/sayHello?name=John>*
- *La respuesta es un string de datos en formato MIME.*

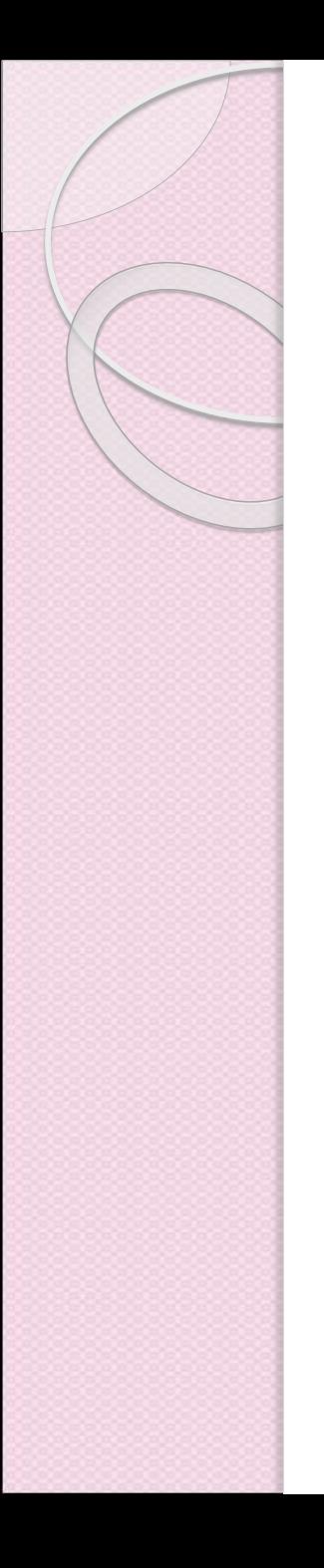

## Herramientas

- Existen varias herramientas y entornos disponibles para generar automáticamente el documento WSDL correspondiente a un WebServices:
	- Membrane
	- Axis
	- VisualStudio.Net
	- IBM Web Services Toolkit
	- Apache Web Services Toolkit
	- Microsoft Soap Toolkit V2 Rc 0.

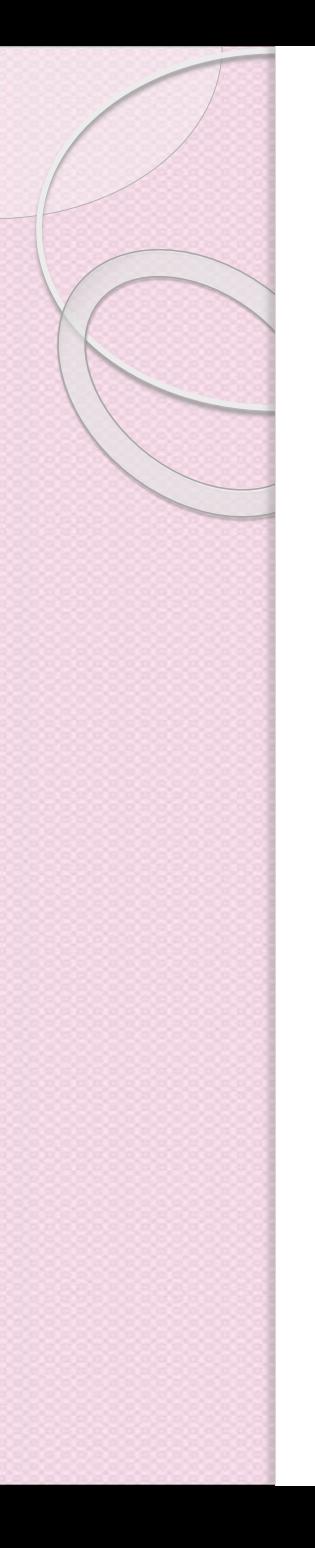

## **Observaciones**

- WSDL es sin duda el estándar para describir servicios Web.
- Existen otros lenguajes que apuntan a resolver el mismo problema en ambientes más especializados.
- Uno de ellos es ebXML (orientado a transacciones comerciales) [www.oasis.org](http://www.oasis.org/)

#### *Desventajas*:

 WSDL carece de la posibilidad de especificar una secuencia de las operaciones necesarias en un intercambio de mensajes (por ejemplo, un login previo).

# Repositorios de Servicios Web

- [http://neptune.fulton.ad.asu.edu/WSRepository/repositor](http://neptune.fulton.ad.asu.edu/WSRepository/repository.html) y.html
- <http://www.visualwebservice.com/>
- <http://www.dneonline.com/calculator.asmx>

# Temas de Investigación sobre Servicios Web

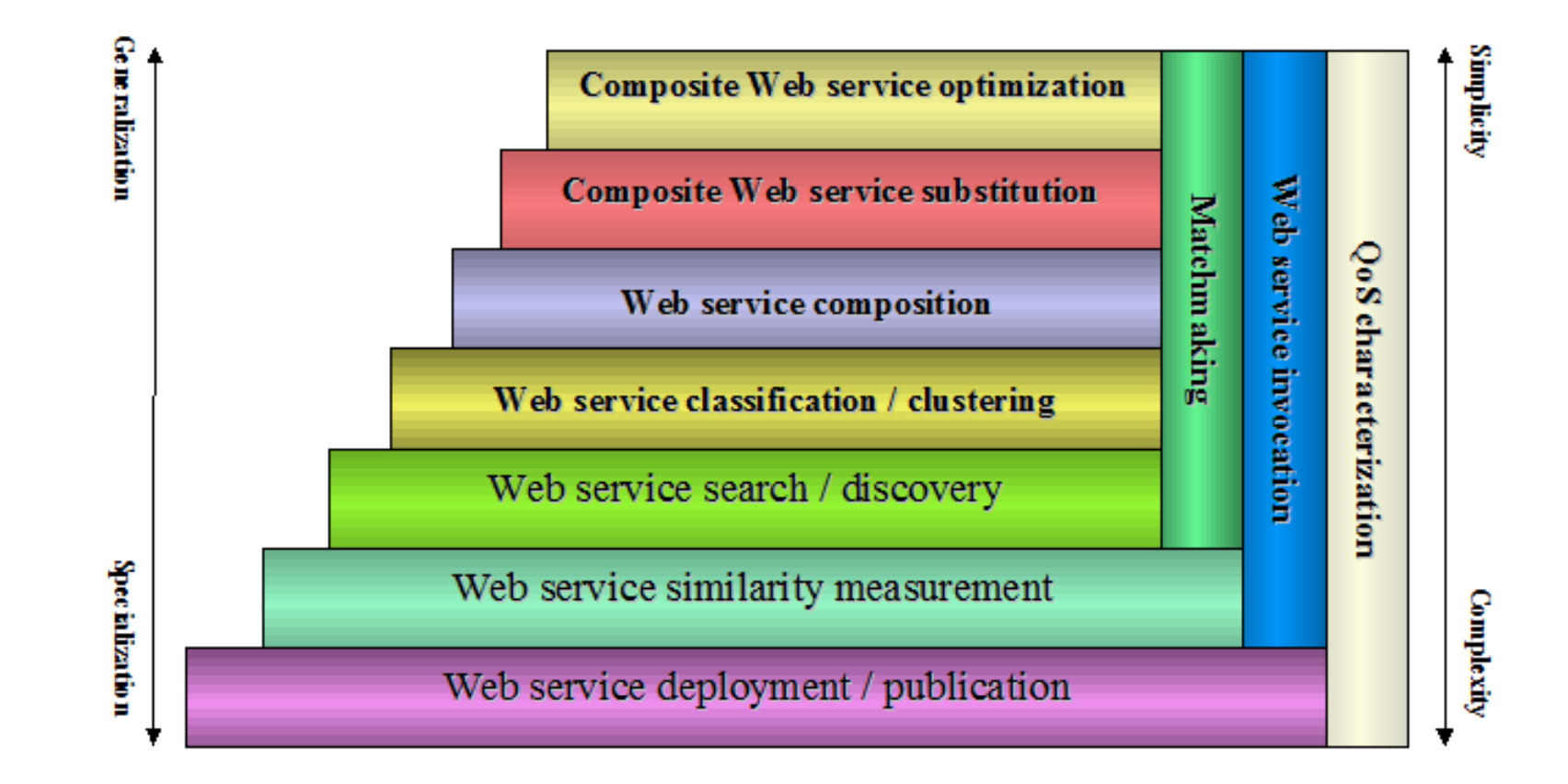